#### Backpropagation

CS 444: Deep Learning for Computer Vision Saurabh Gupta

Many slides from Lana Lazebnik

# **Overview**

- Computation graphs
- Using the chain rule
- General backpropagation algorithm
- Toy examples of backward pass
- Matrix-vector calculations: ReLU, linear layer

## Recall: Multi-layer neural networks

• The function computed by the network is a composition of the functions computed by individual layers (e.g., linear layers and nonlinearities):

$$
Input \begin{array}{c|c|c|c} \hline \text{Layer 1} & \text{Layer 2} & \text{...} & \text{Layer K} \end{array} \longrightarrow Output
$$

• More precisely:

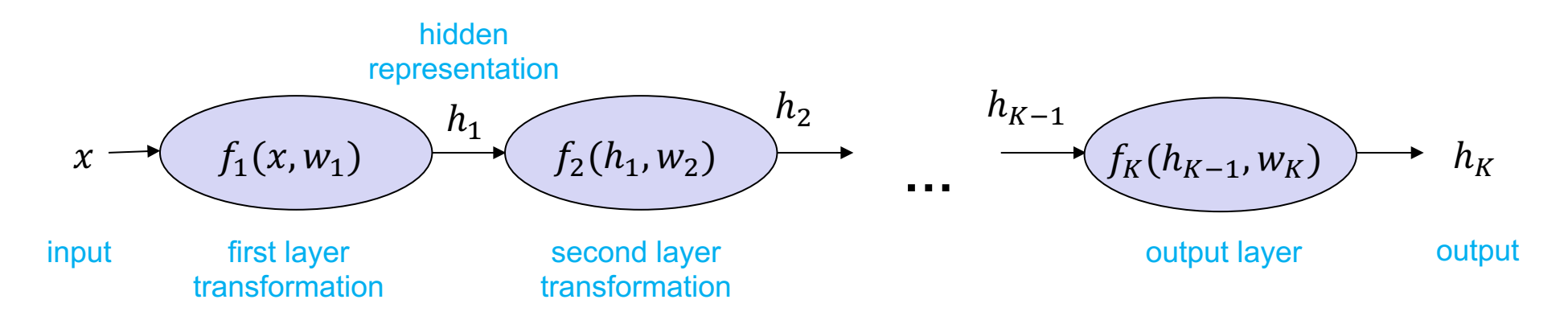

# Training a multi-layer network

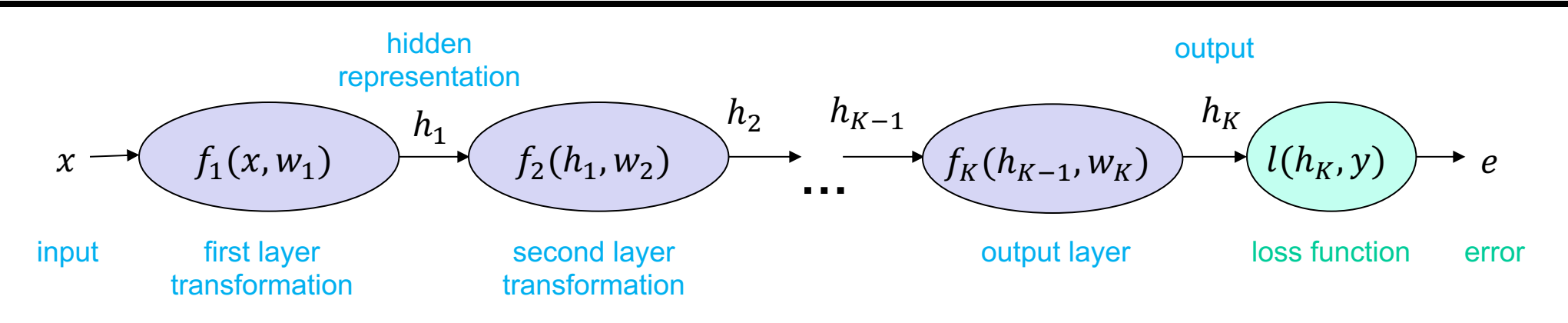

• What is the SGD update for the parameters  $W_k$  of the kth layer?

$$
w_k \leftarrow w_k - \eta \frac{\partial e}{\partial w_k}
$$

• To train the network, we need to find the gradient of the error w.r.t. the parameters of each layer,  $\frac{\partial e}{\partial x}$  $\partial w_k$ 

## **Computation graph**

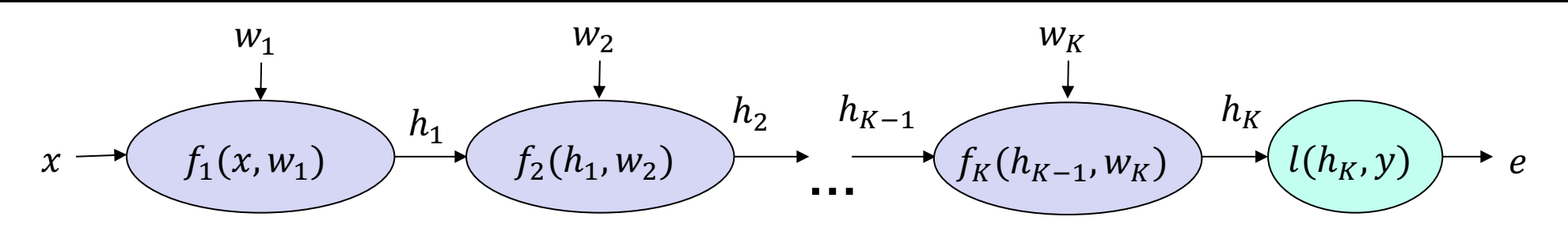

#### The chain rule

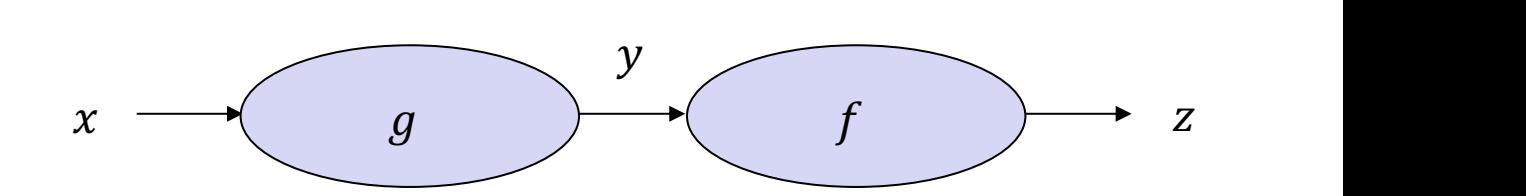

In calculus, the chain rule is a formula that expresses the derivative of the c functions f and g in terms of the derivatives of f and g. More precisely, if  $h =$  $h(x) = f(g(x))$  for every x, then the chain rule is, in Lagrange's notation,

$$
h^{\prime}(x)=f^{\prime}(g(x))g^{\prime}(x).
$$

or, equivalently,

$$
h'=(f\circ g)'=(f'\circ g)\cdot g'.
$$

The chain rule may also be expressed in Leibniz's notation. If a variable z de itself depends on the variable  $x$  (that is,  $y$  and  $z$  are dependent variables), th the intermediate variable  $y$ . In this case, the chain rule is expressed as

$$
\frac{dz}{dx} = \frac{dz}{dy} \cdot \frac{dy}{dx}
$$

#### https://en.wikipedia.org/wiki/Chain\_rule

## Applying the chain rule

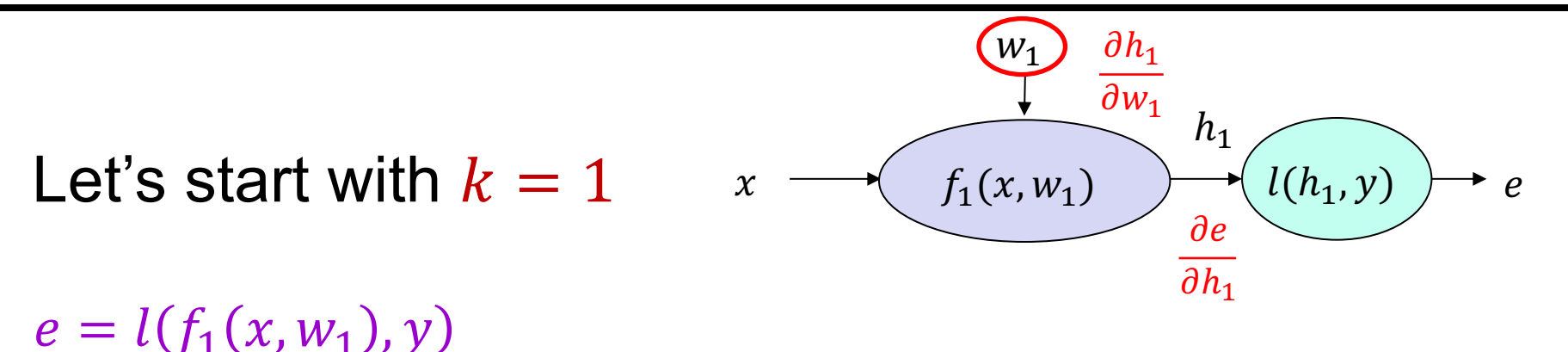

Example:  $e = (y - w_1^T x)^2$  $\frac{\partial h_1}{\partial w_1} =$  $h_1 = f_1(x, w_1) = w_1^T x$  $\frac{\partial e}{\partial h_1} =$  $e = l(h_1, y) = (y - h_1)^2$ 

$$
\frac{\partial e}{\partial w_1} =
$$

# Applying the chain rule

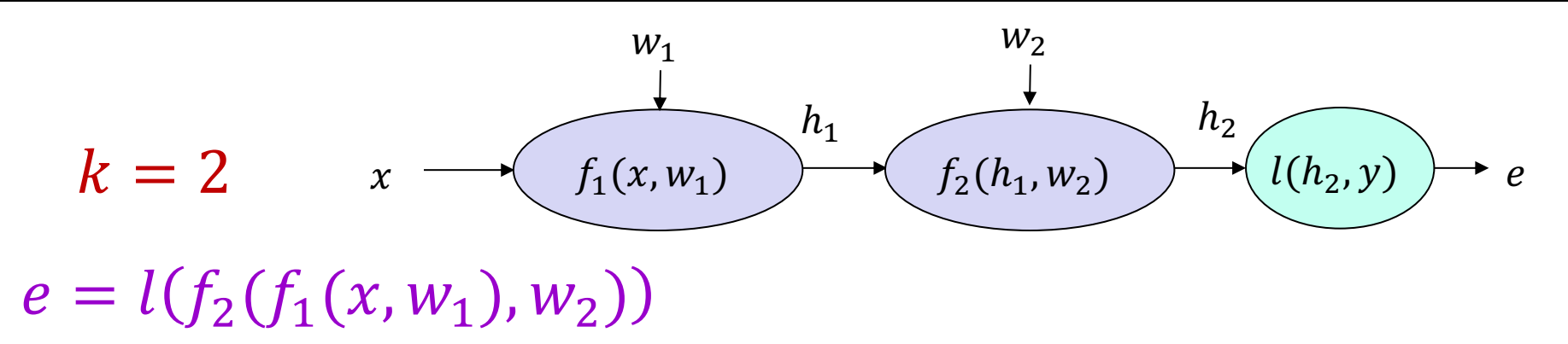

Example: 
$$
e = -\log (\sigma(w_1^T x))
$$
 (assume  $y = 1$ )  
\n
$$
h_1 = f_1(x, w_1) = w_1^T x
$$
\n
$$
h_2 = f_2(h_1) = \sigma(h_1)
$$
\n
$$
e = l(h_2, 1) = -\log(h_2)
$$

## Applying the chain rule

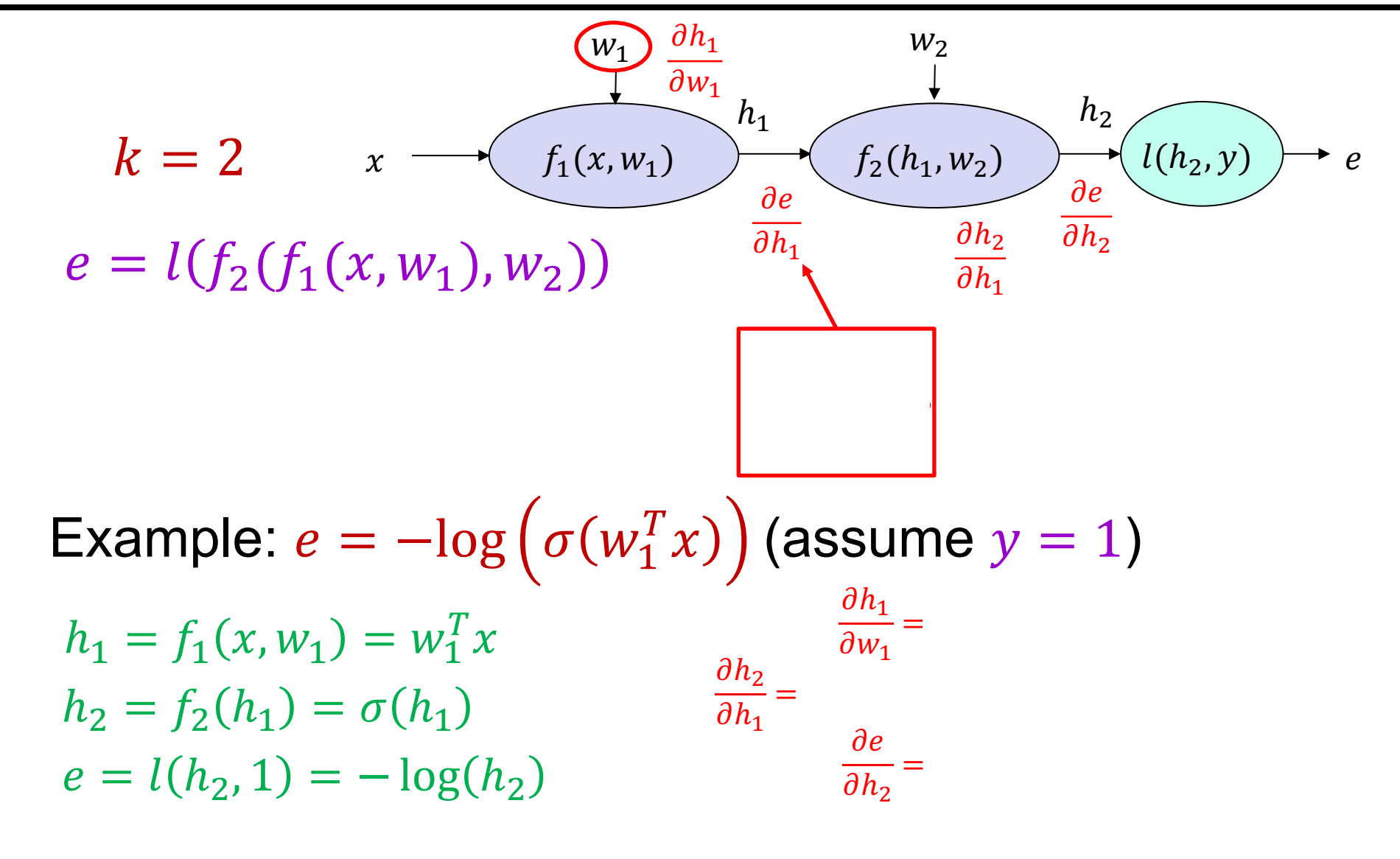

$$
\frac{\partial e}{\partial w_1} = \frac{\partial e}{\partial h_2} \frac{\partial h_2}{\partial h_1} \frac{\partial h_1}{\partial w_1} =
$$

#### **Chain rule: General case**

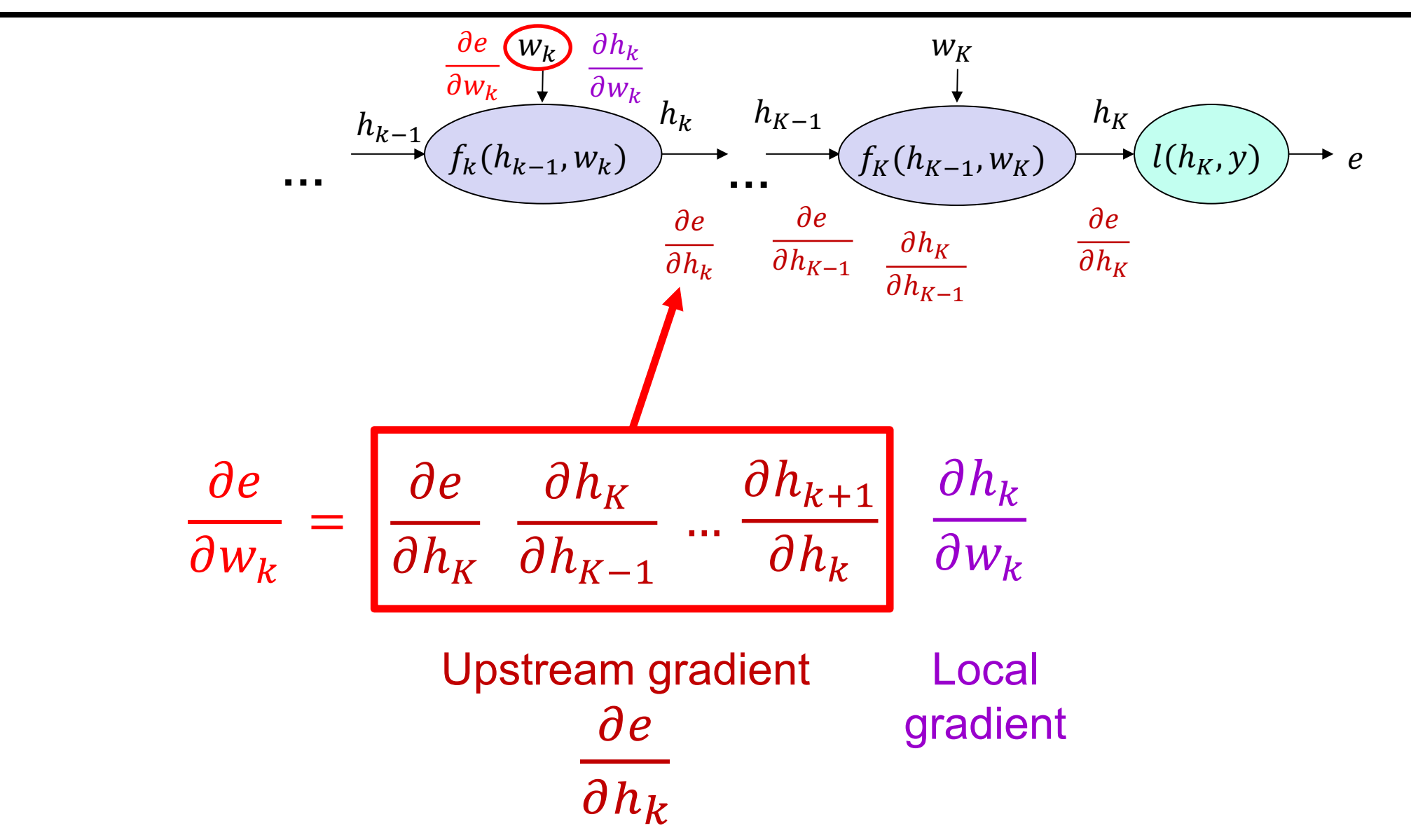

### **Backpropagation summary**

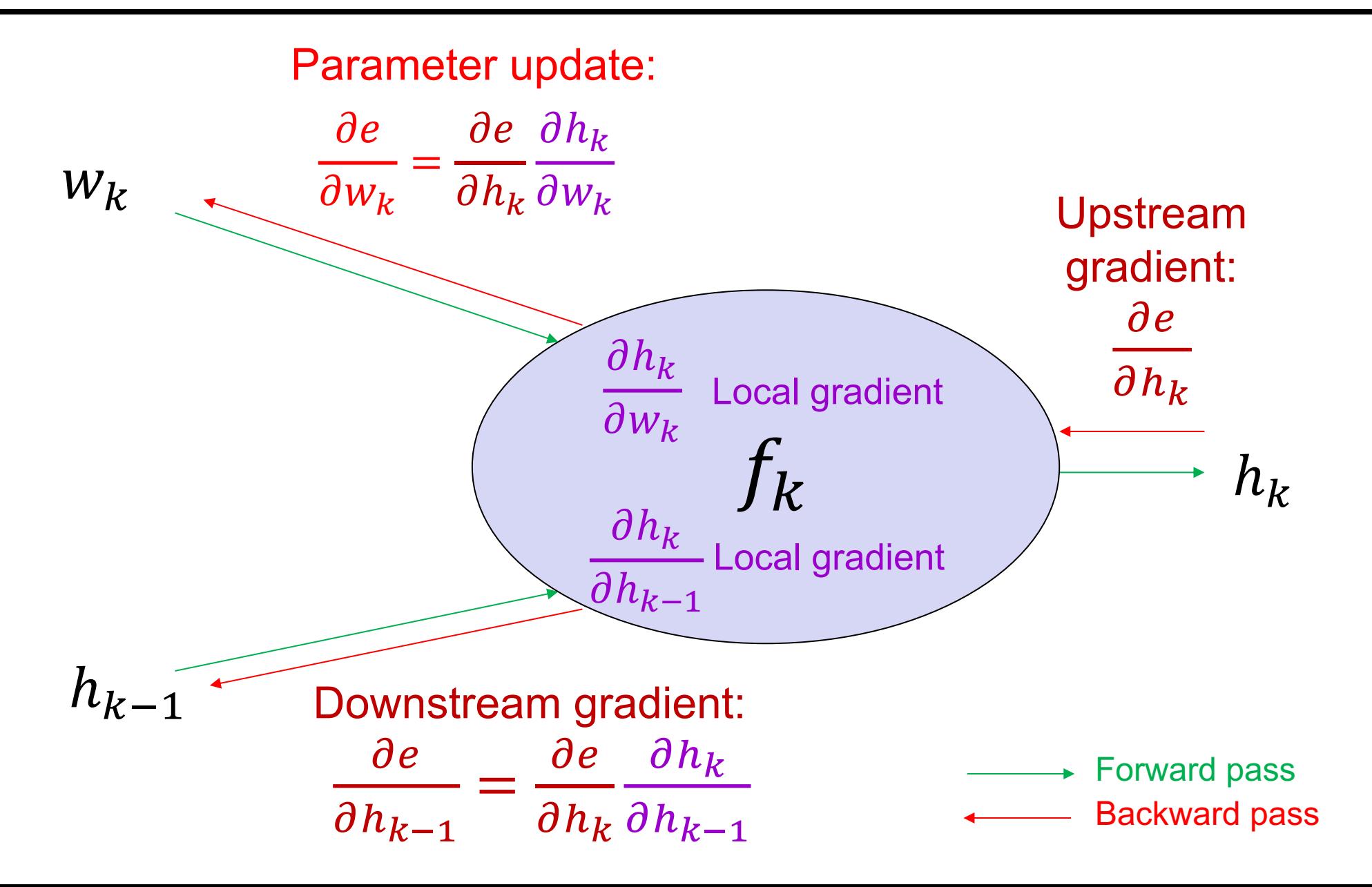

#### What about more general computation

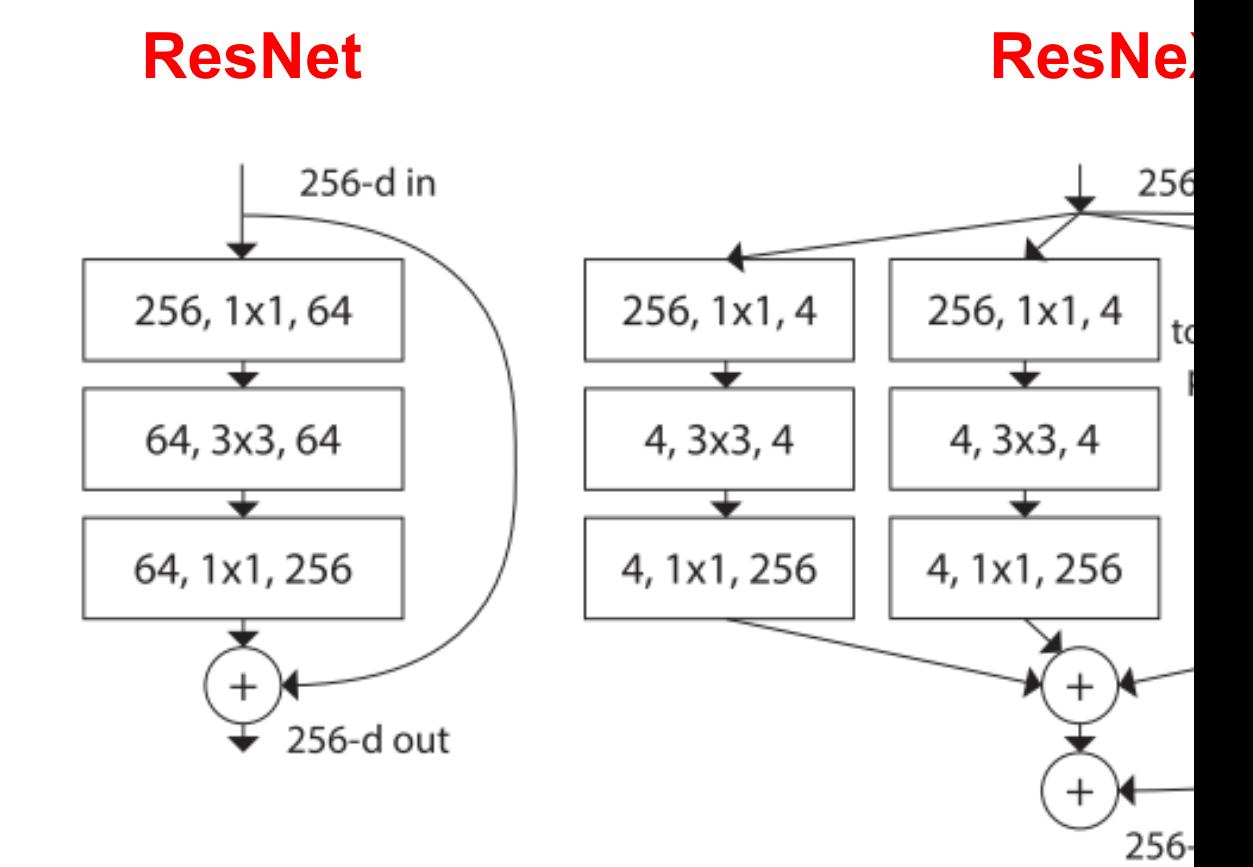

### What about more general computation graphs?

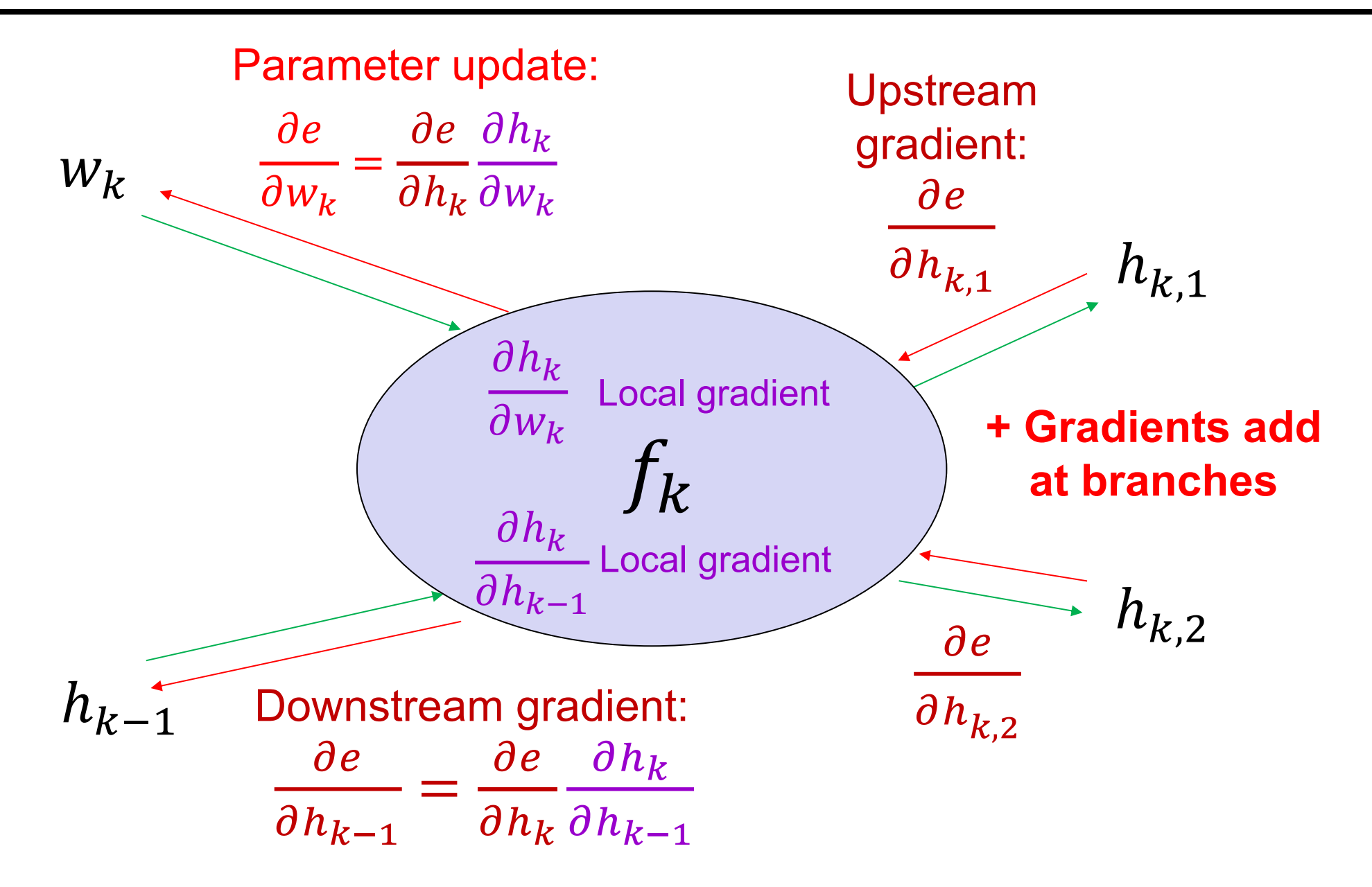

# **Overview**

- Computation graphs
- Using the chain rule
- General backprop algorithm
- Toy examples of backward pass

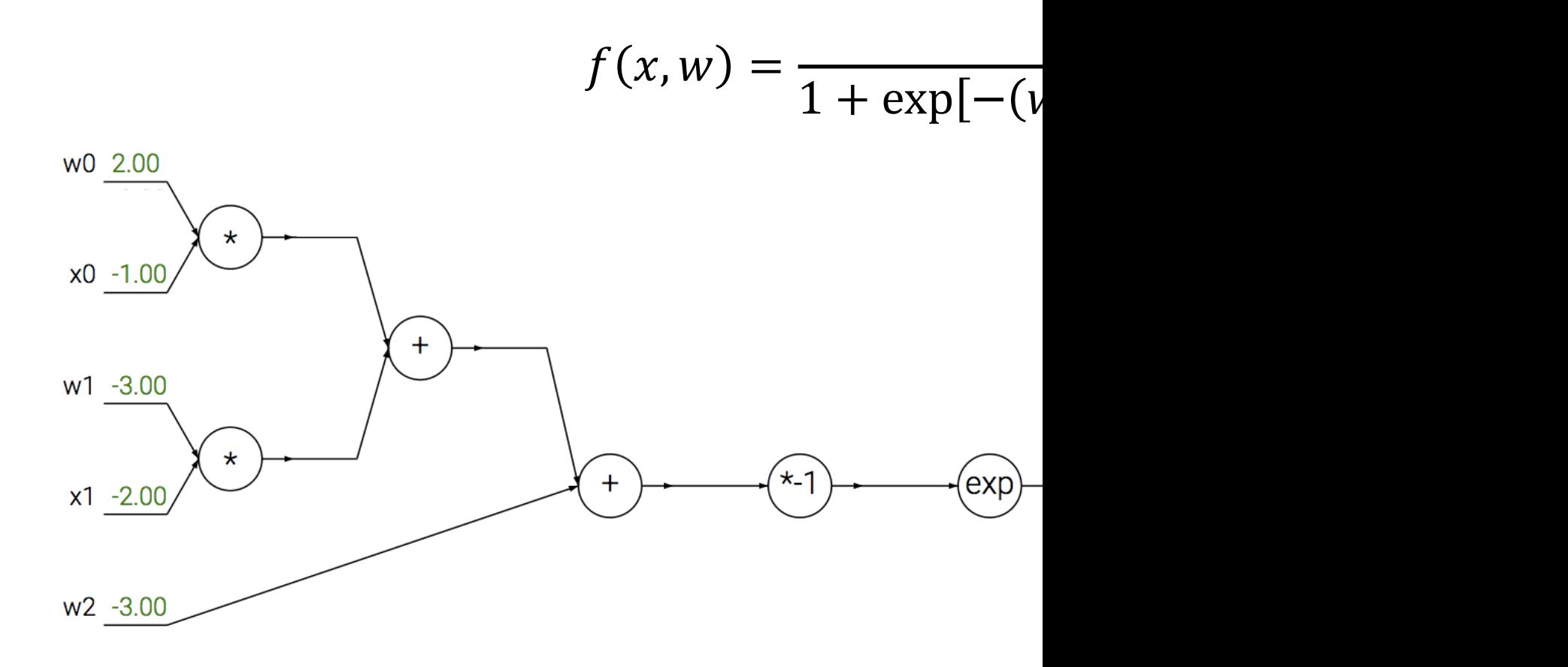

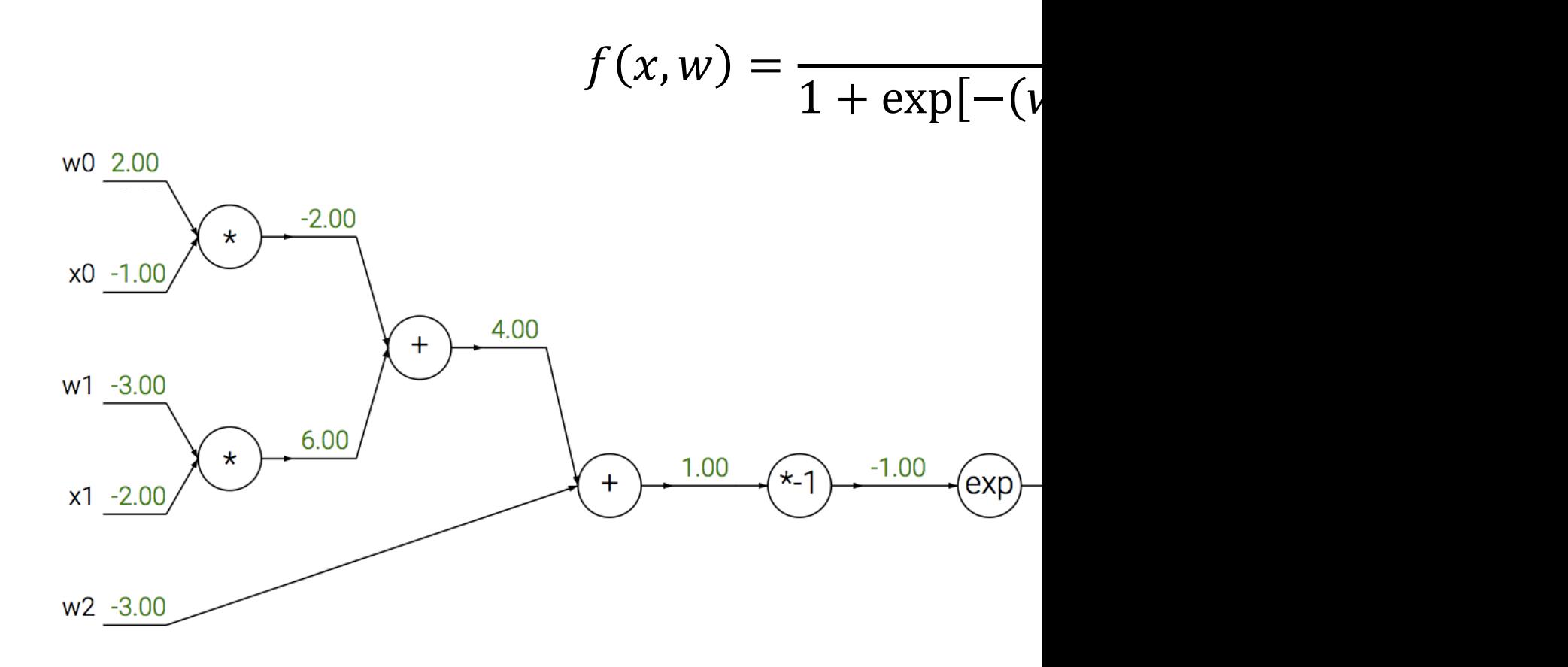

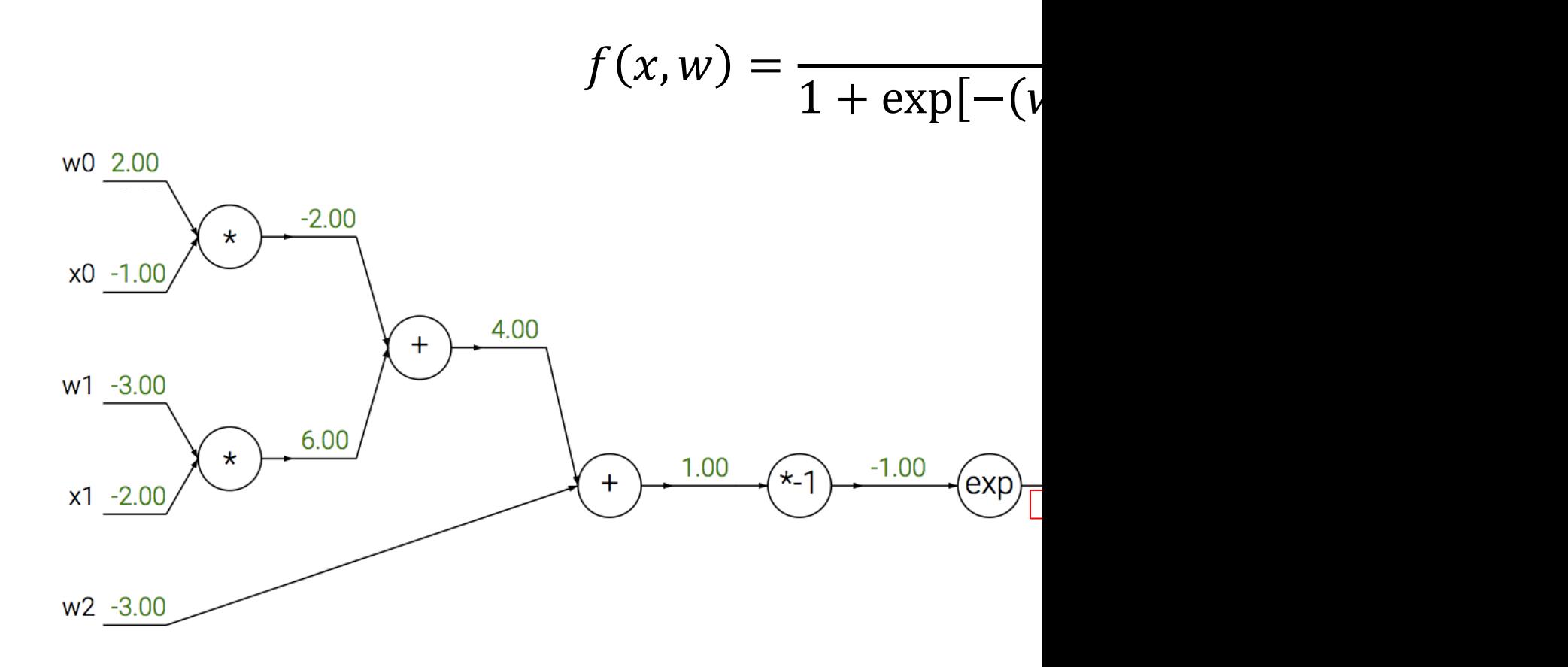

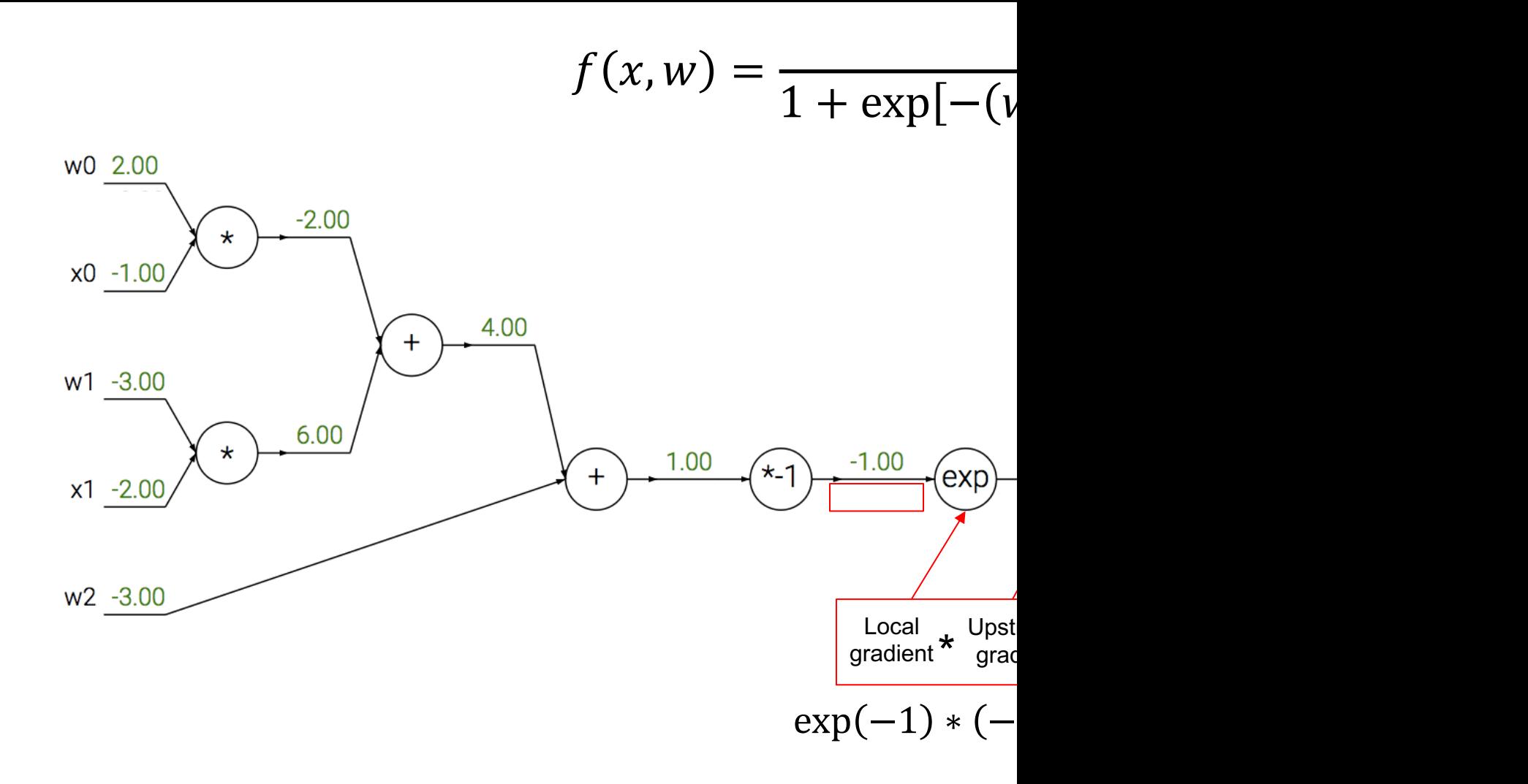

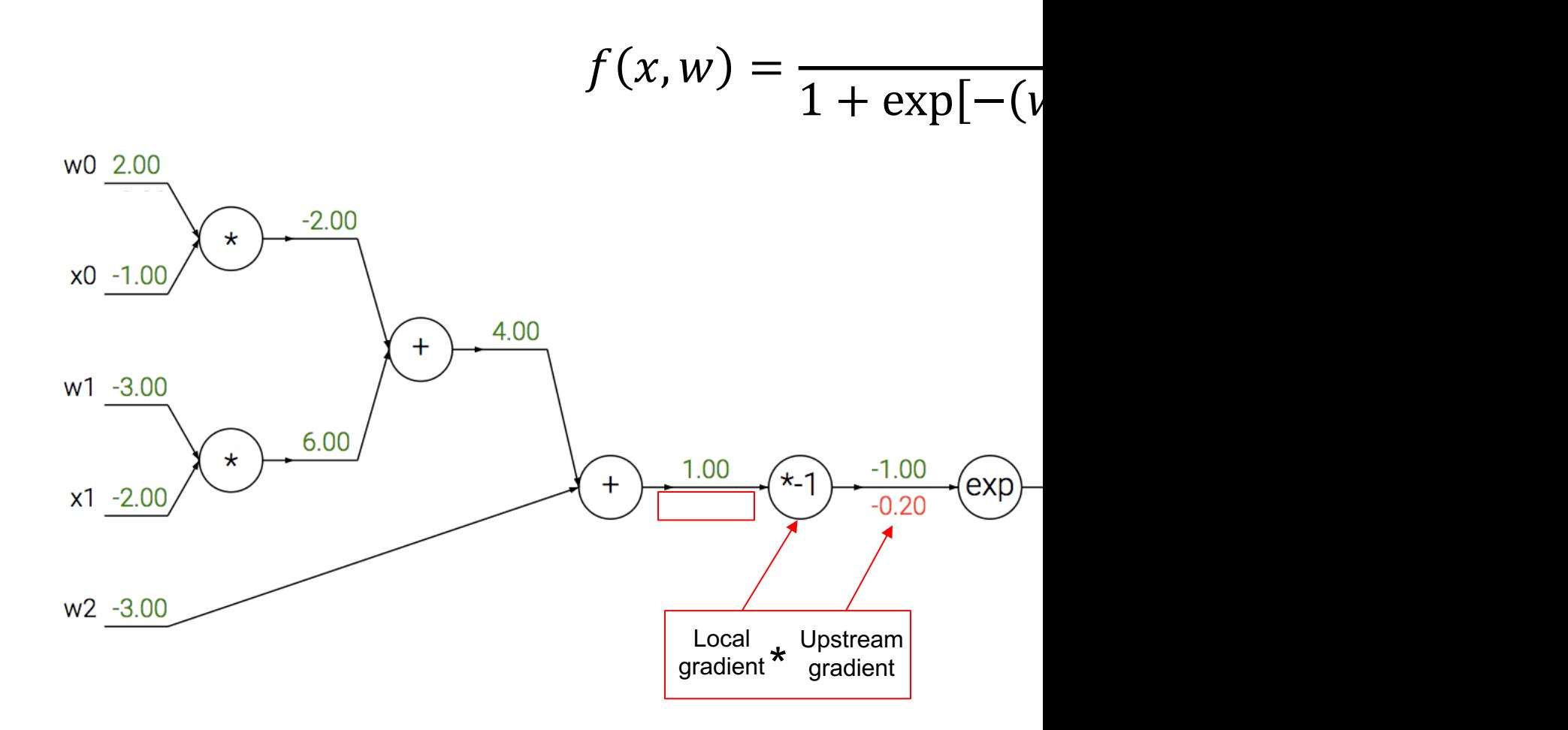

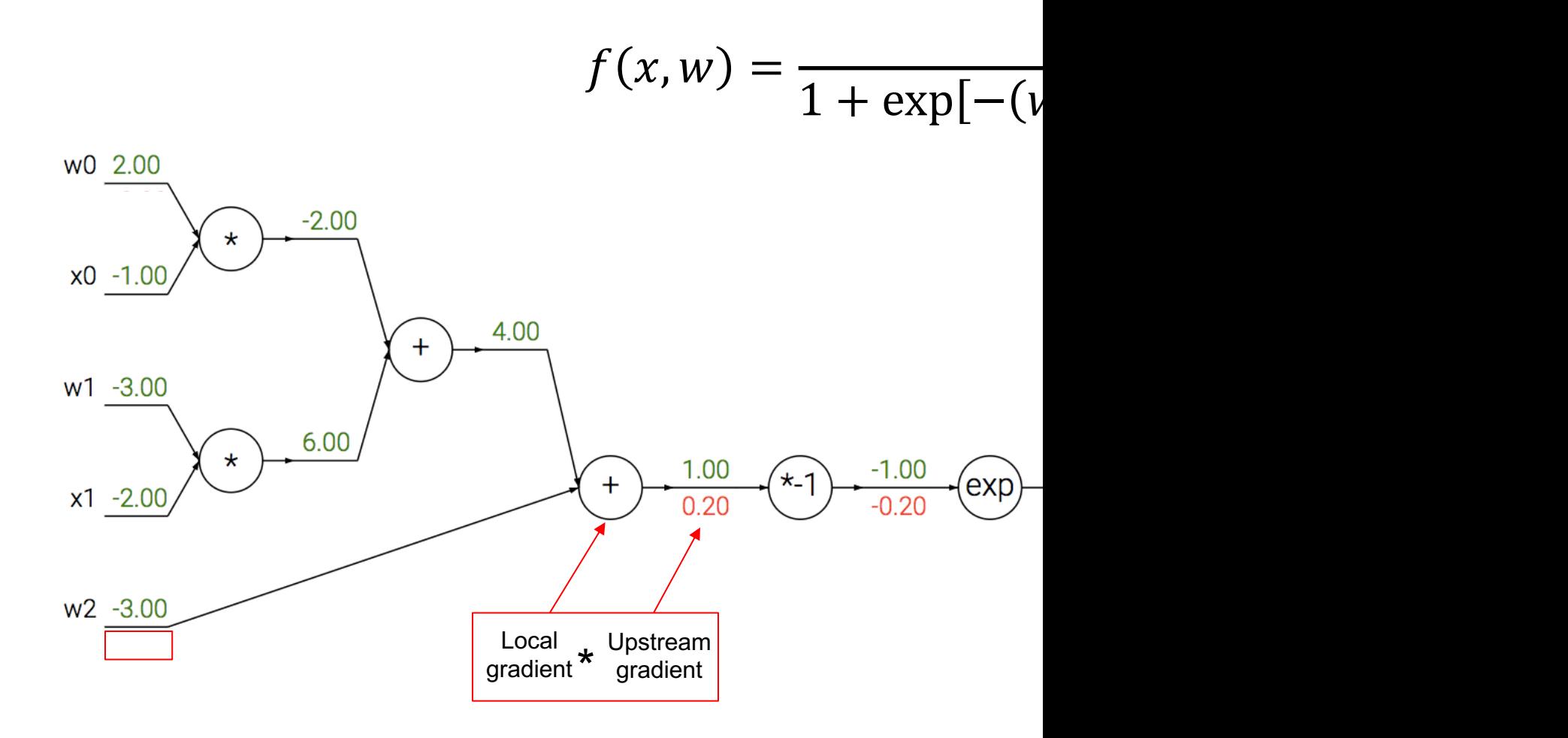

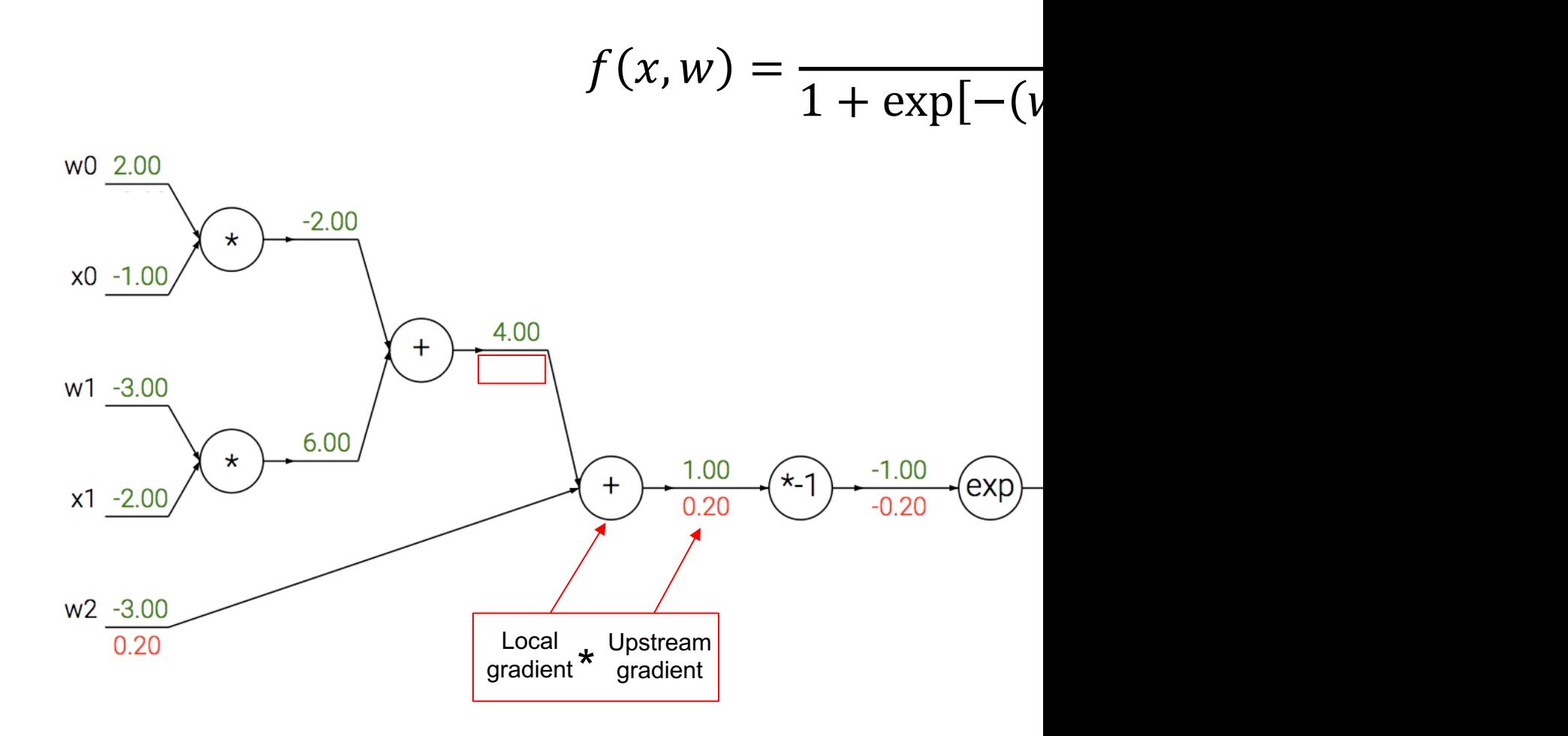

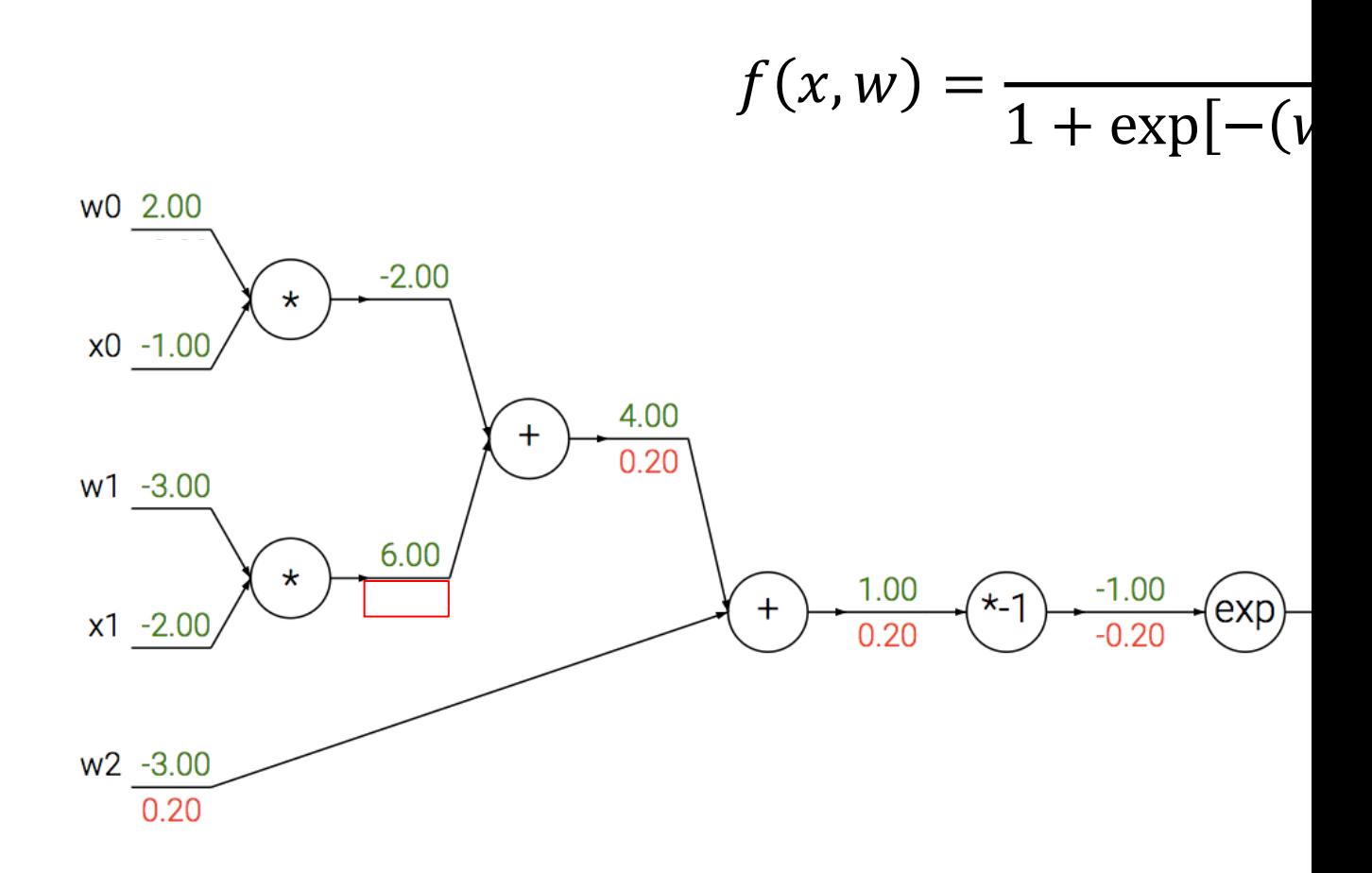

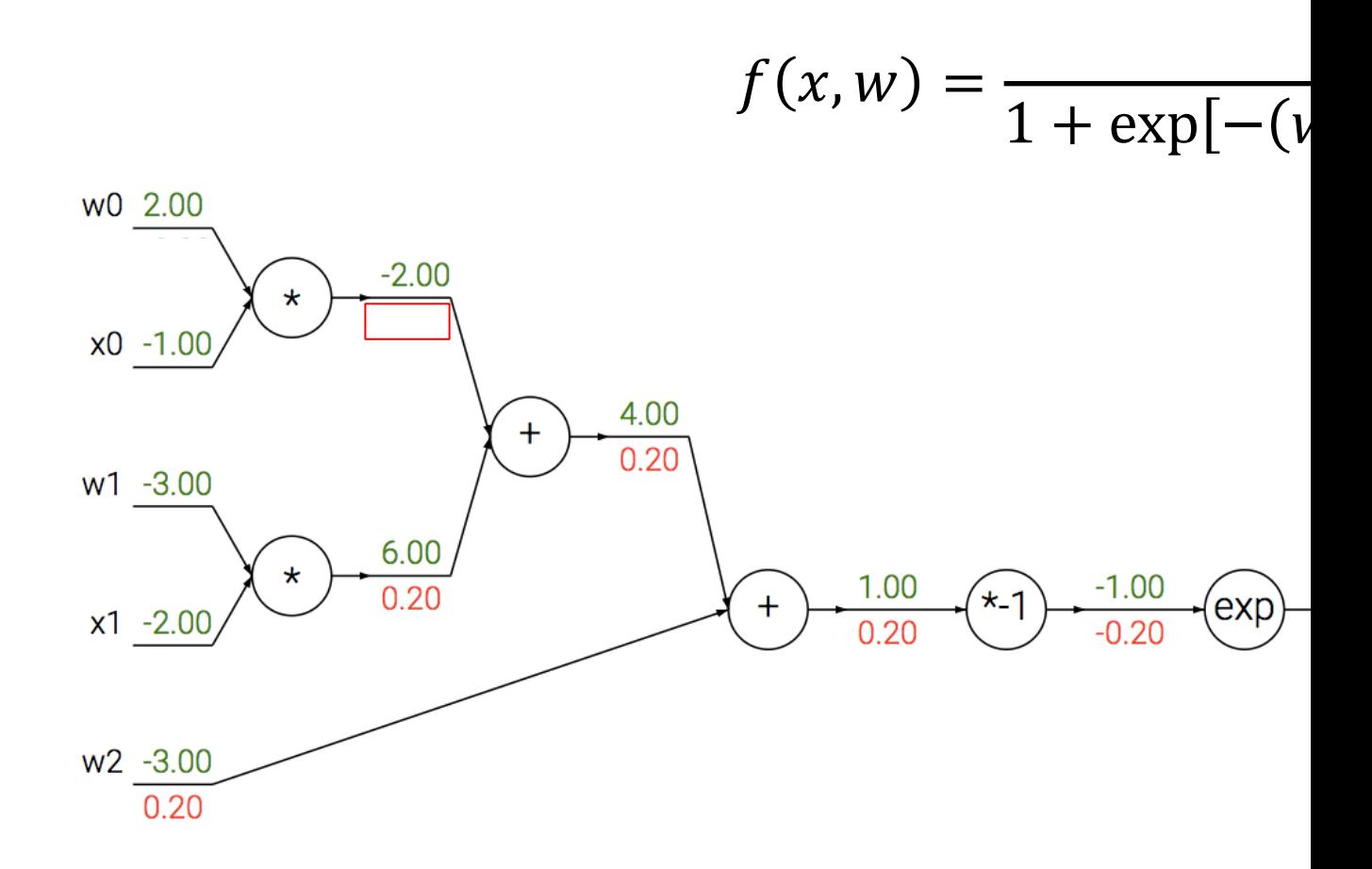

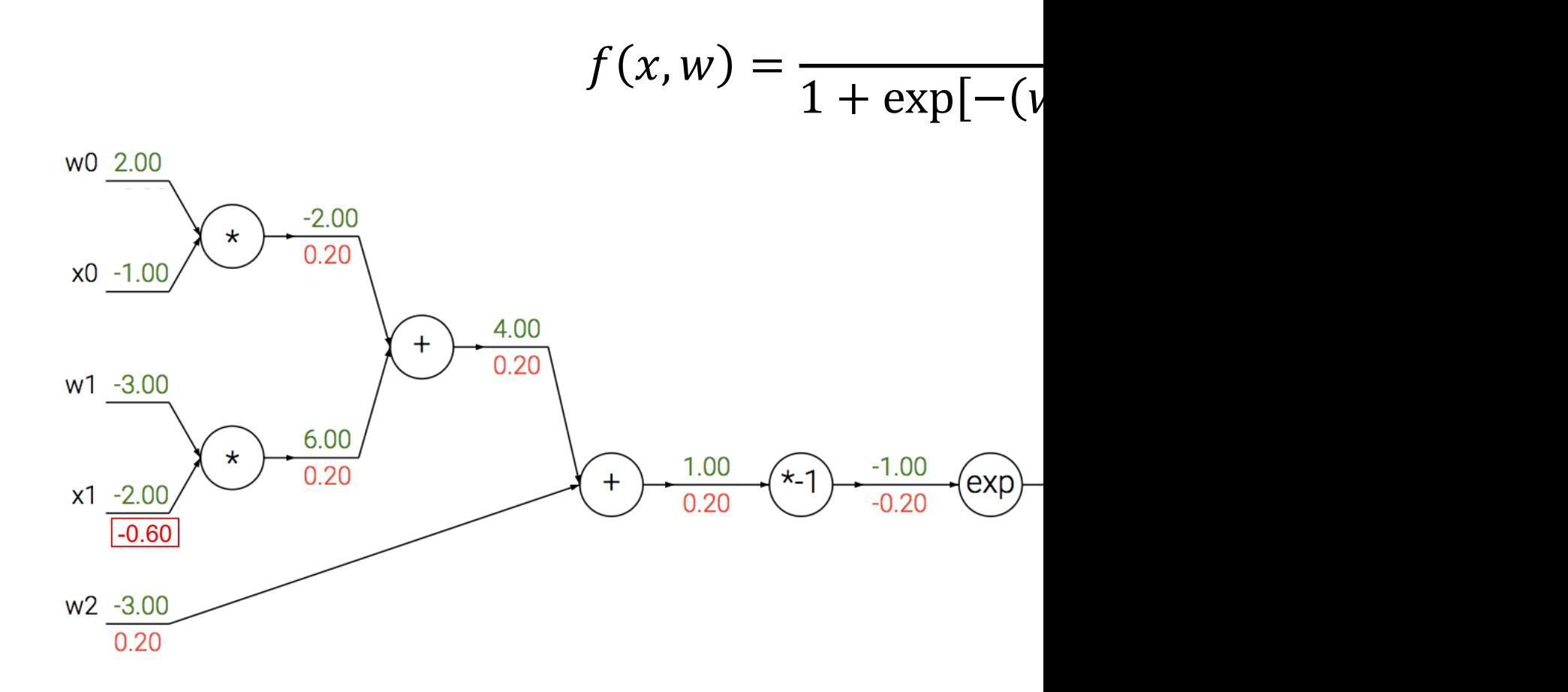

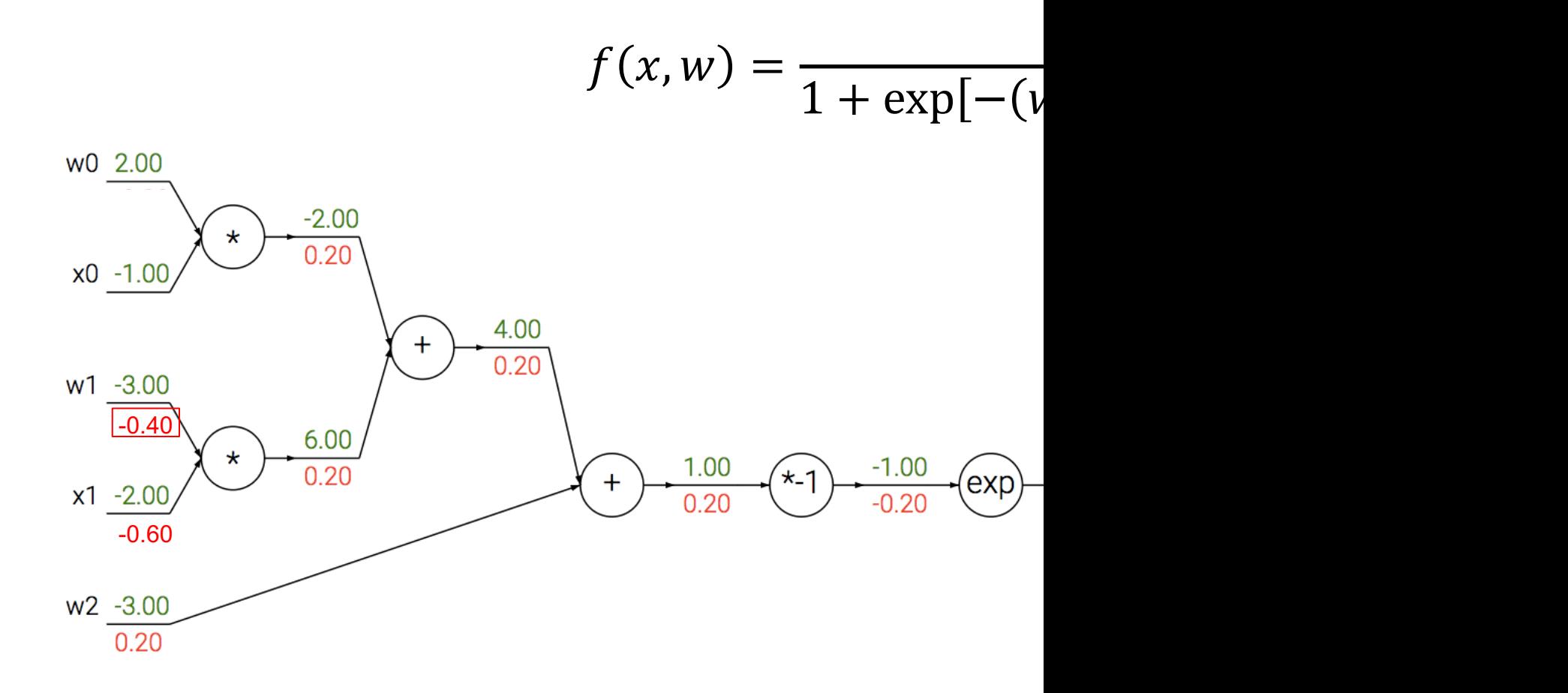

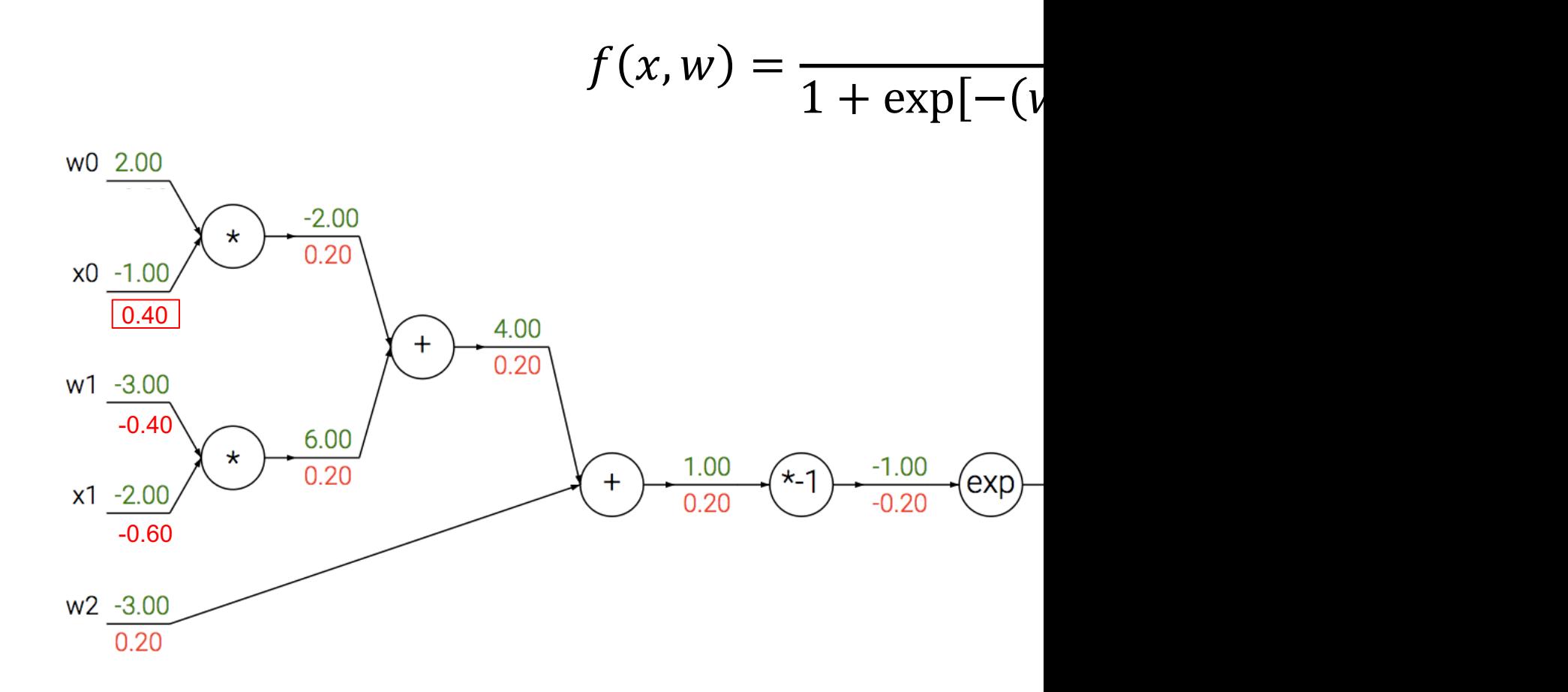

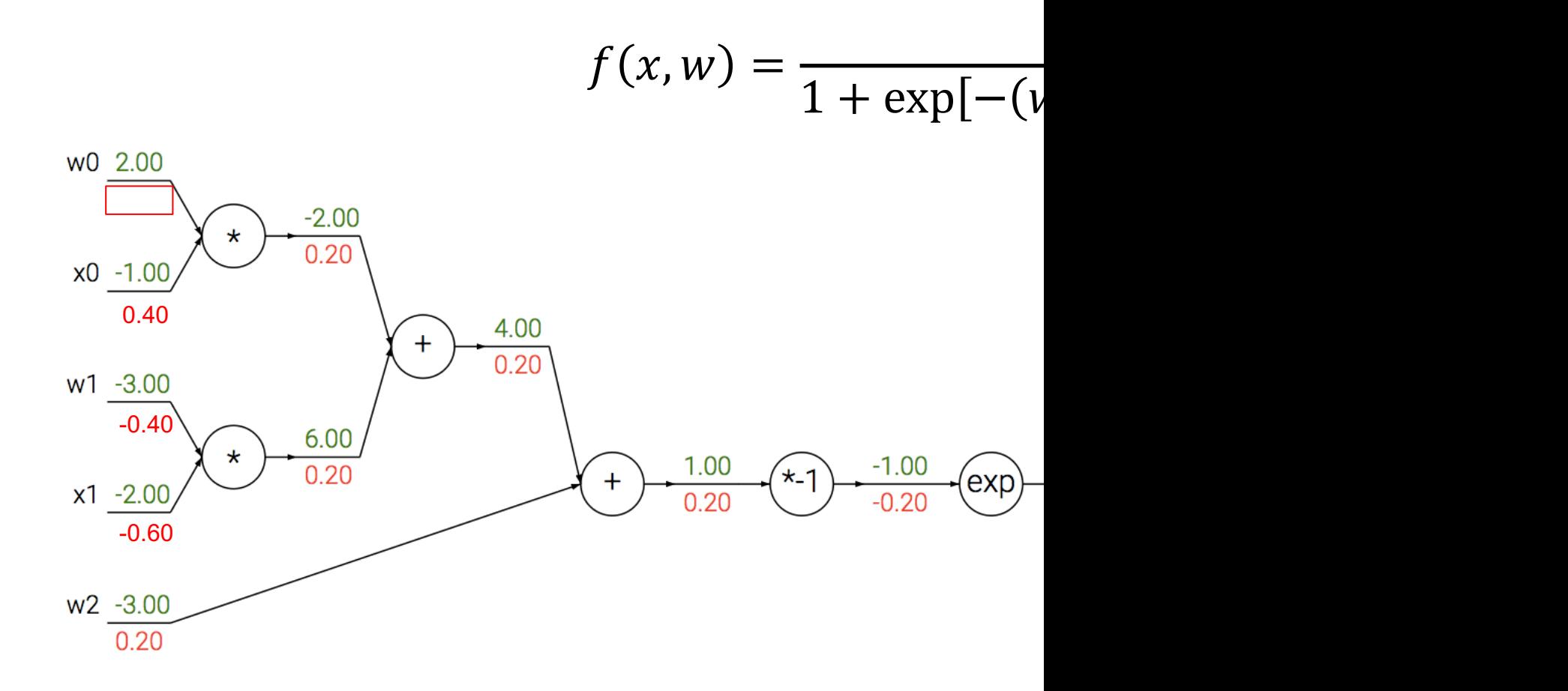

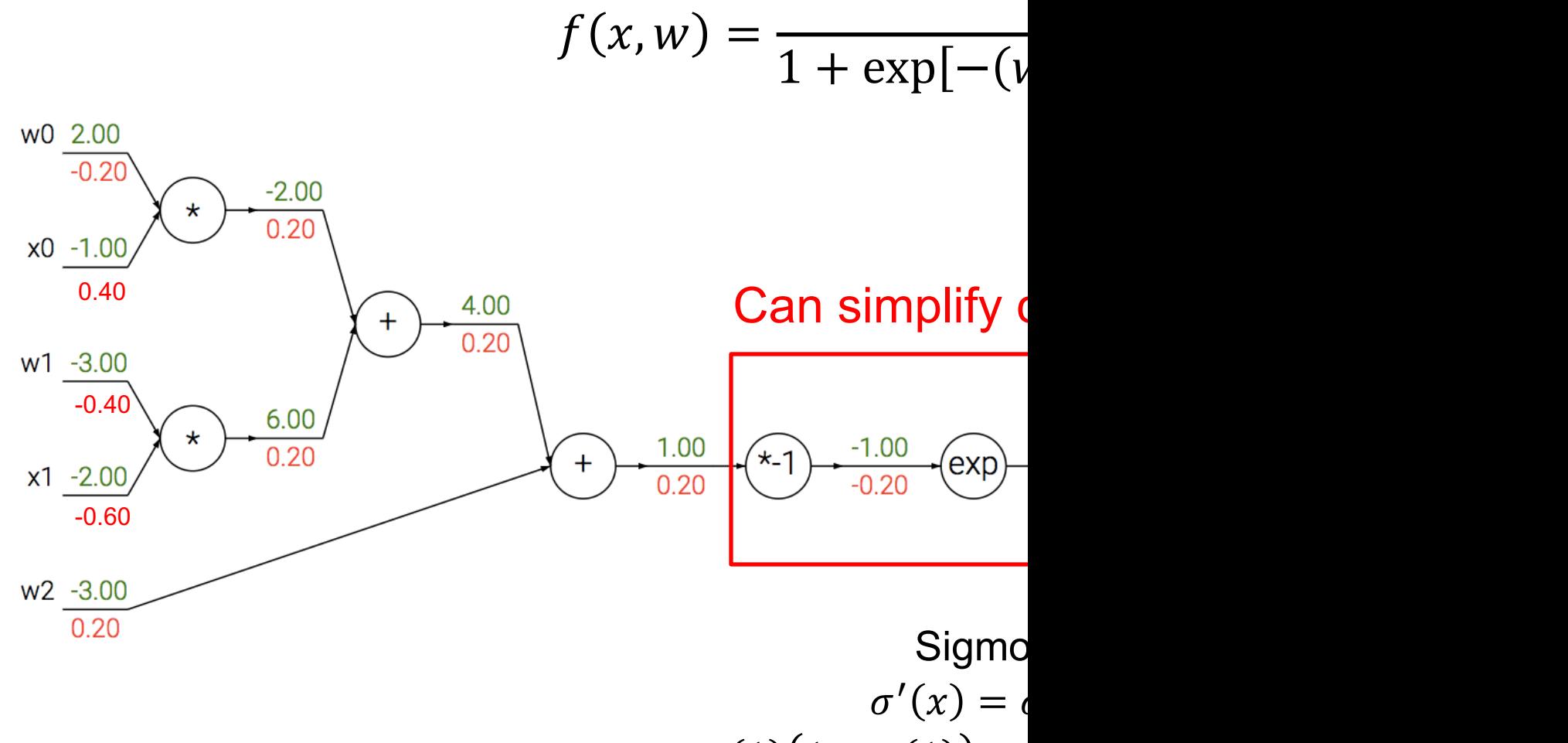

 $\sigma(1) (1 - \sigma(1)) =$ 

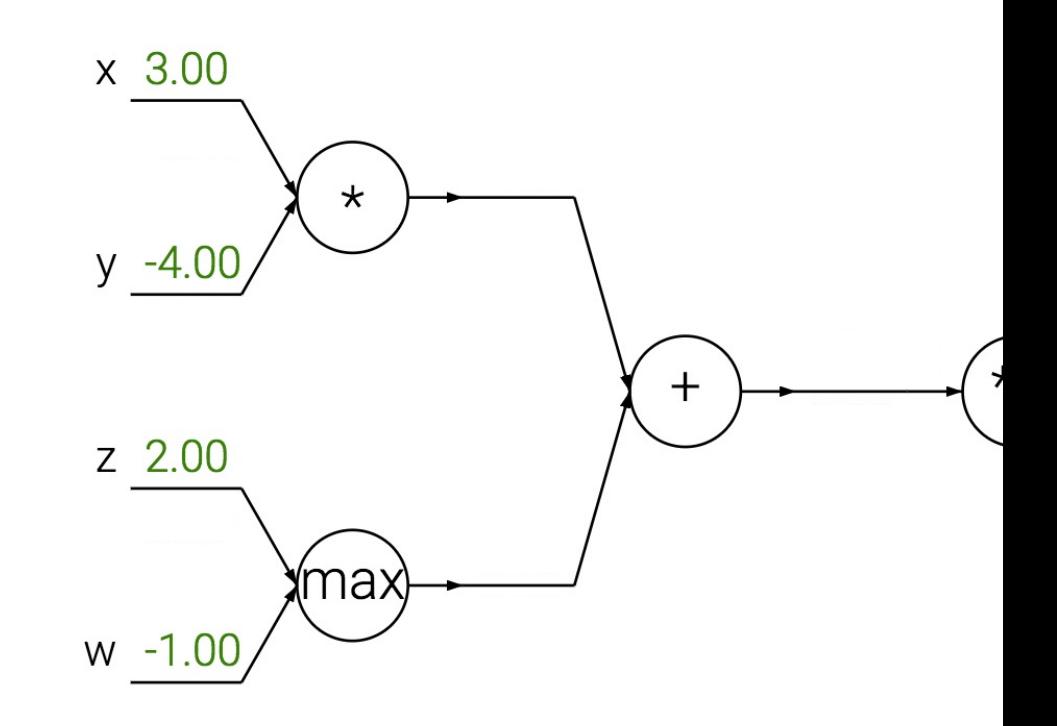

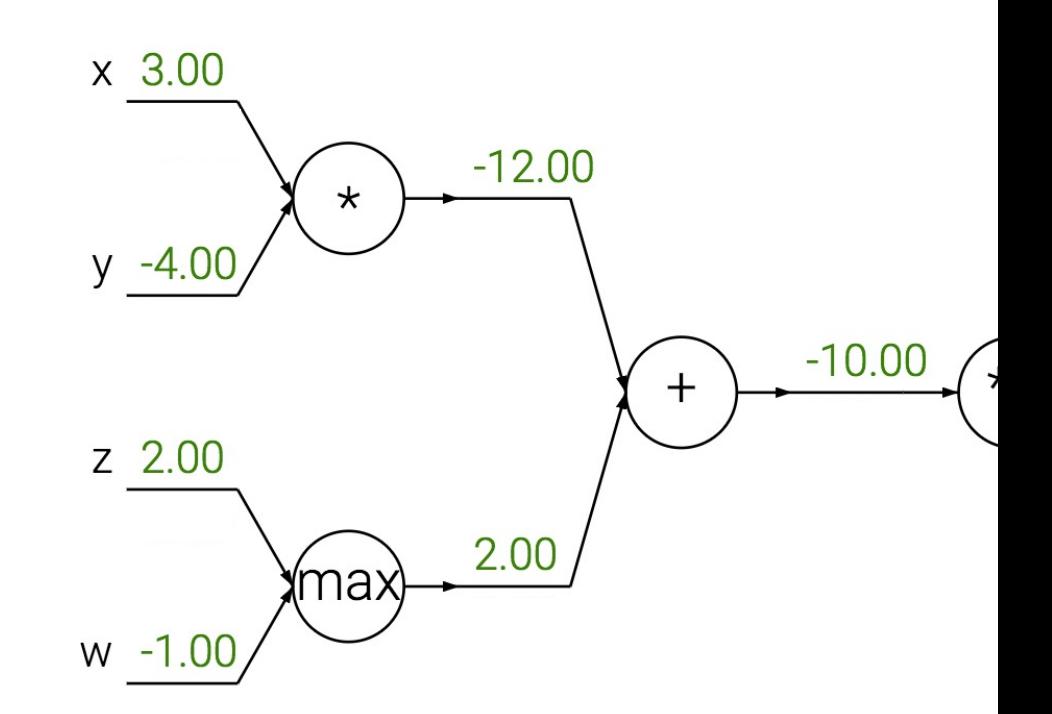

Add gate: "gradient distributor"

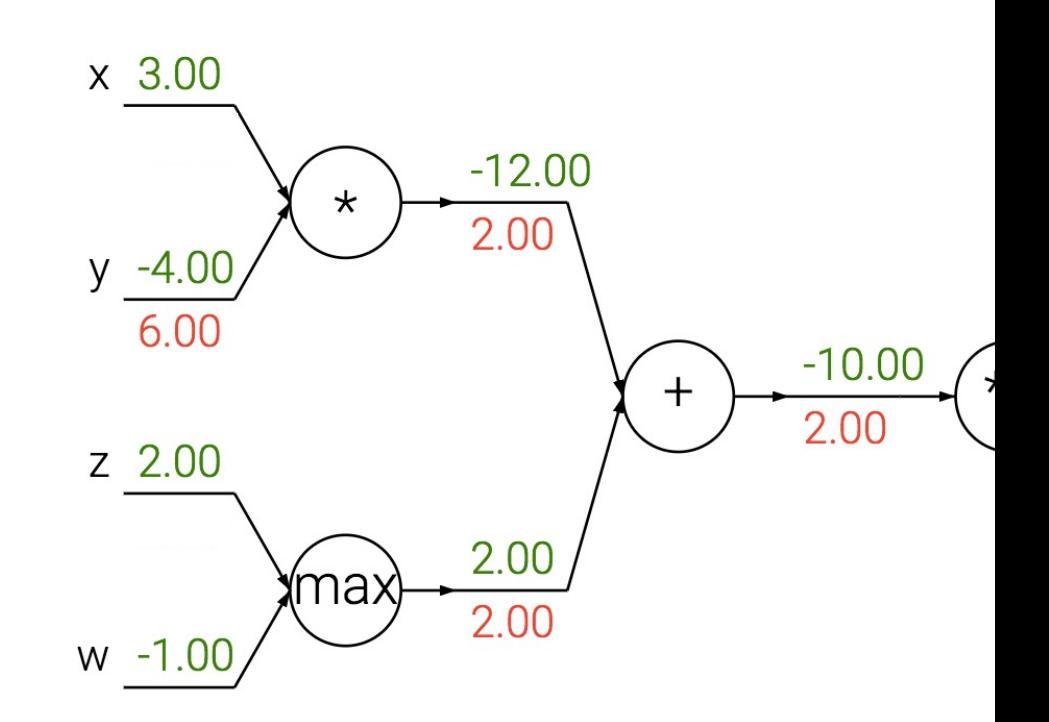

Add gate: "gradient distributor" Multiply gate: "gradient switche

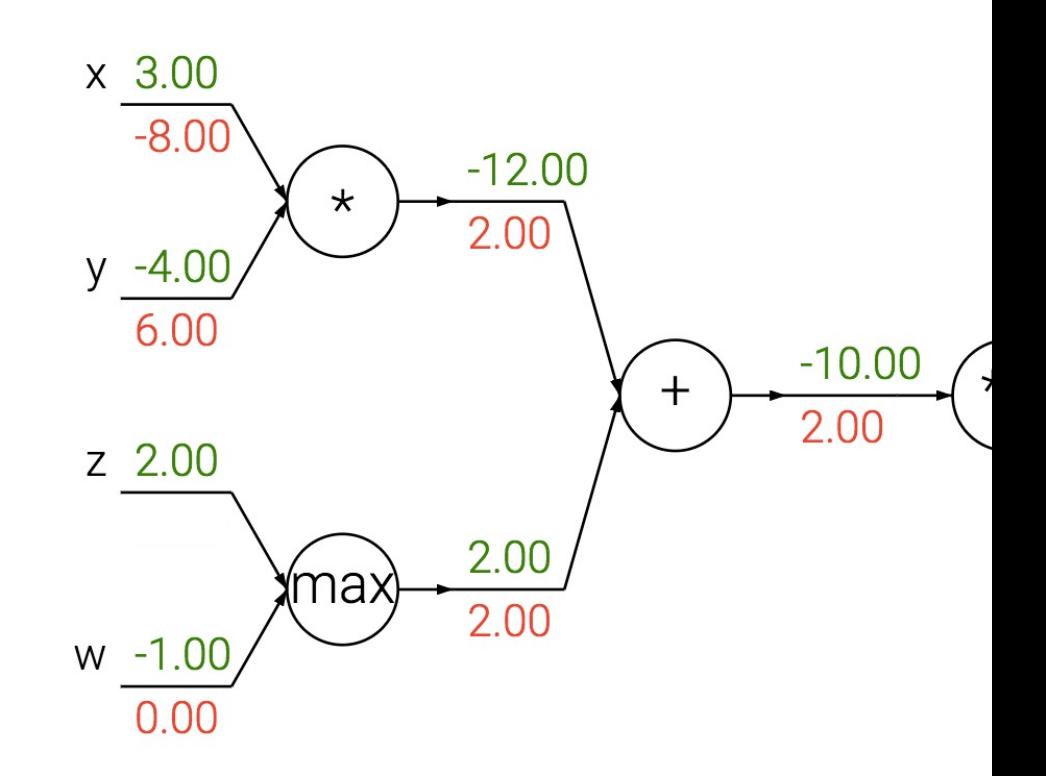

Add gate: "gradient distributor" Multiply gate: "gradient switche Max gate: "gradient router"

# Overview: Backpropagation

- Computation graphs
- Using the chain rule
- General backprop algorithm
- Toy examples of backward pass
- Matrix-vector calculations: ReLU, linear layer

### **Backpropagation summary**

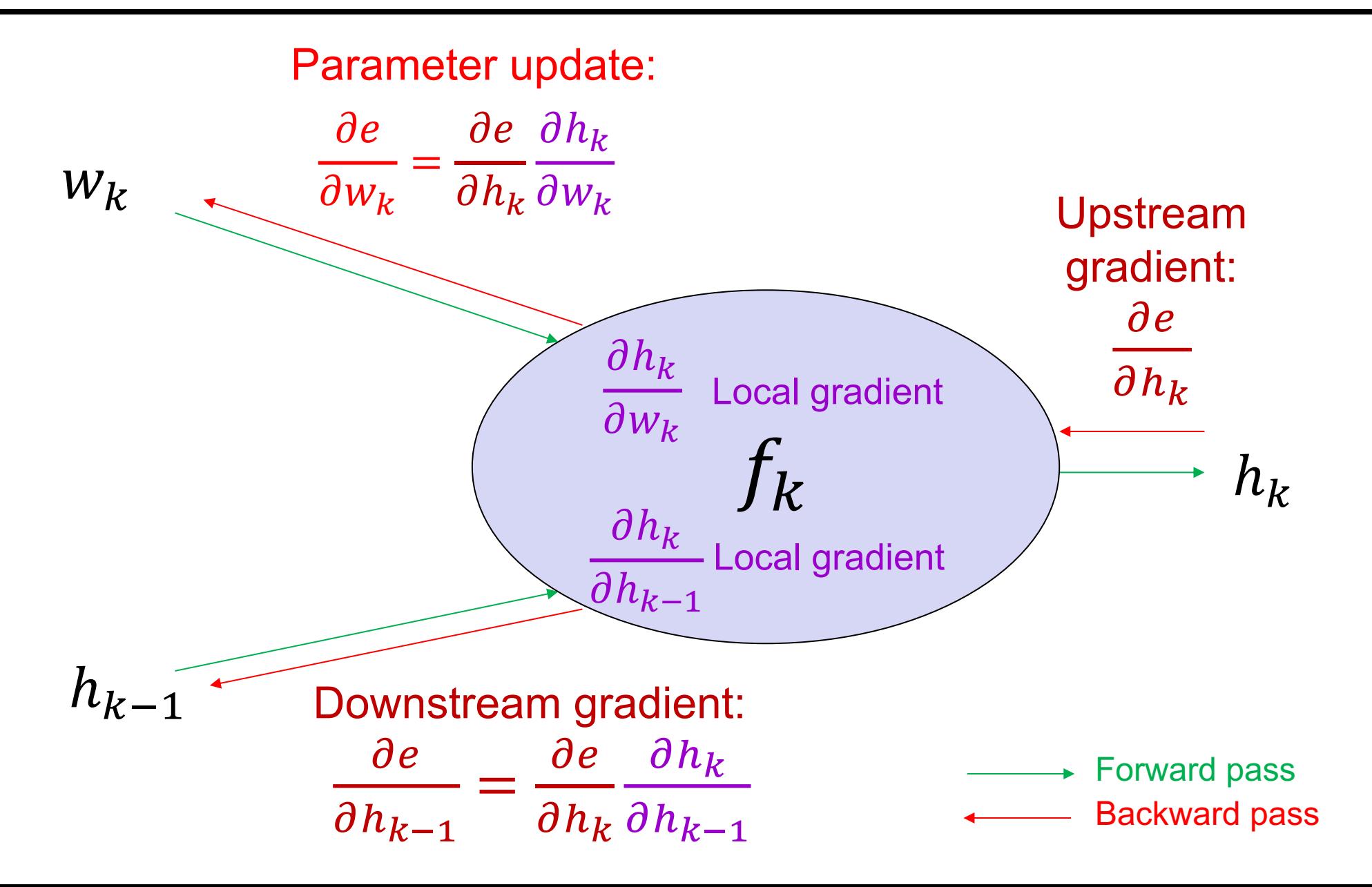

# Dealing with vectors

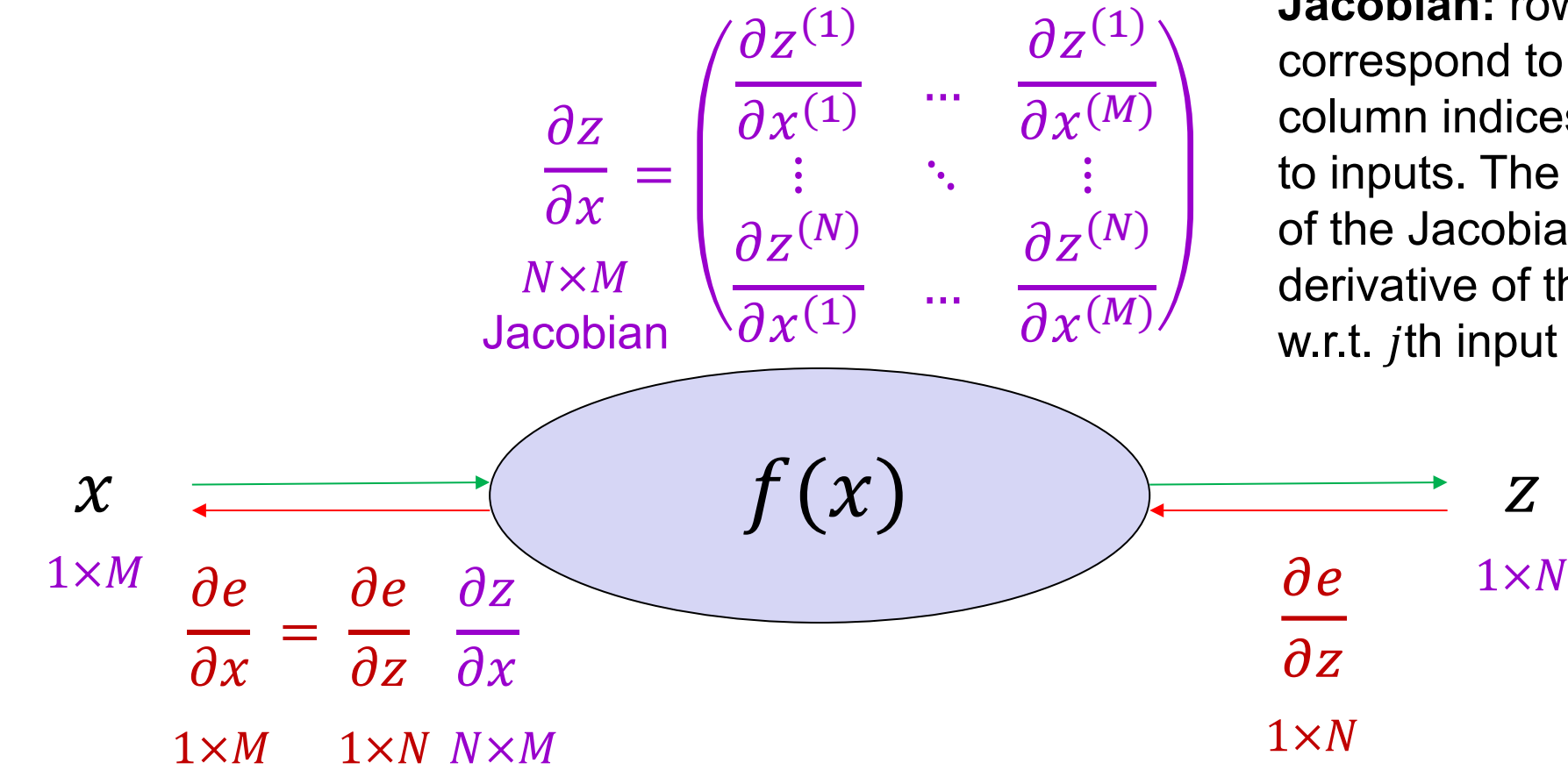

**Jacobian:** row indices correspond to outputs, column indices correspond to inputs. The  $i$ ,  $j$ th element of the Jacobian is the partial derivative of the  $i$ th output w.r.t.  $j$ th input

### Simple case: Elementwise operation

#### Simple case: Elementwise operation (ReLU layer)

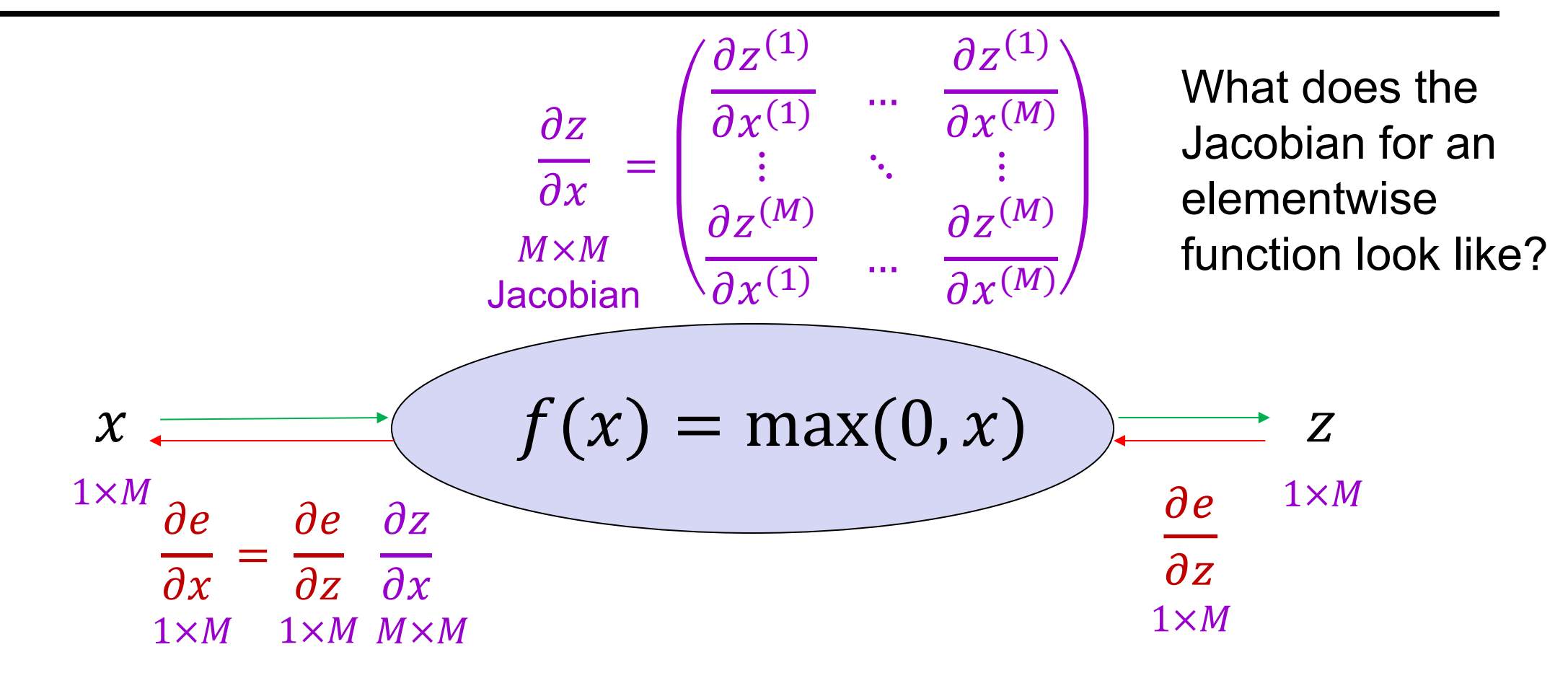

#### Simple case: Elementwise operation (ReLU layer)

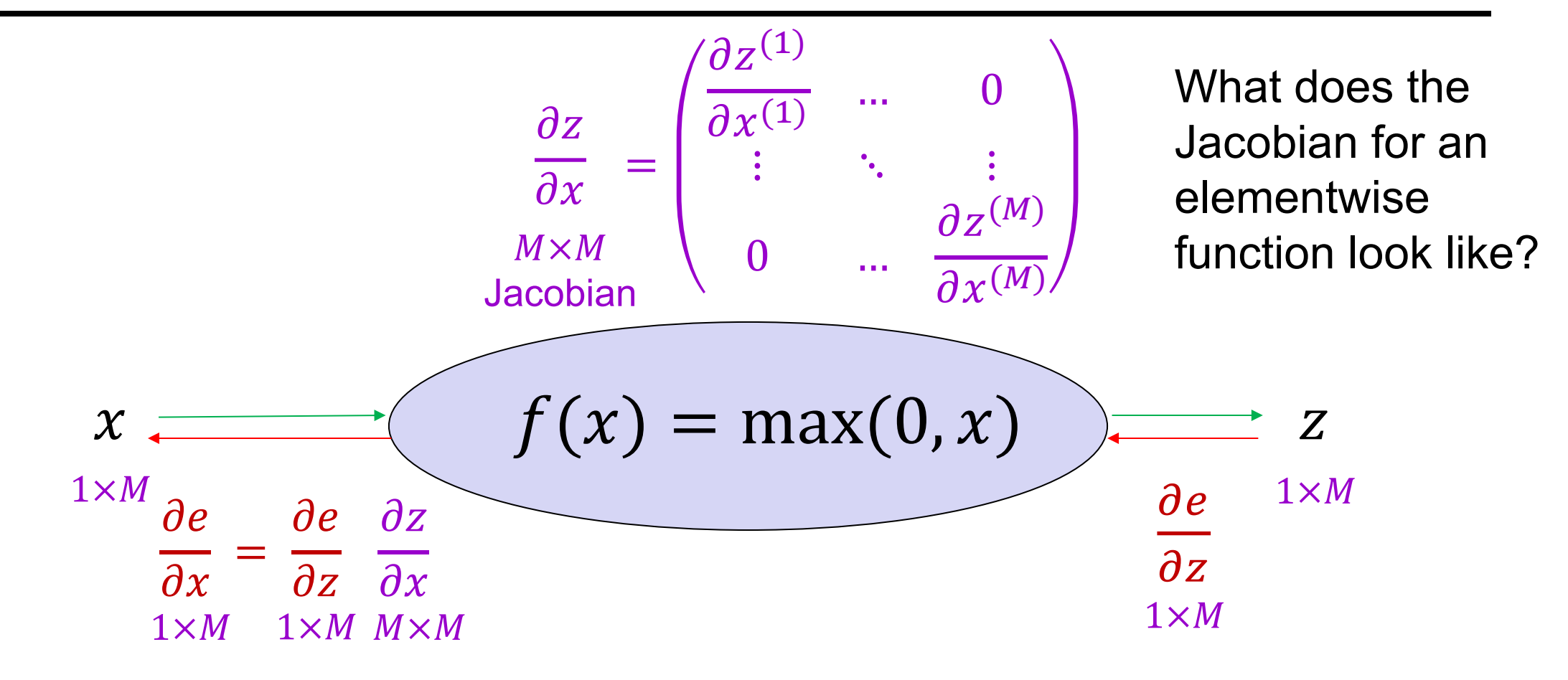

#### Simple case: Elementwise operation (ReLU layer)

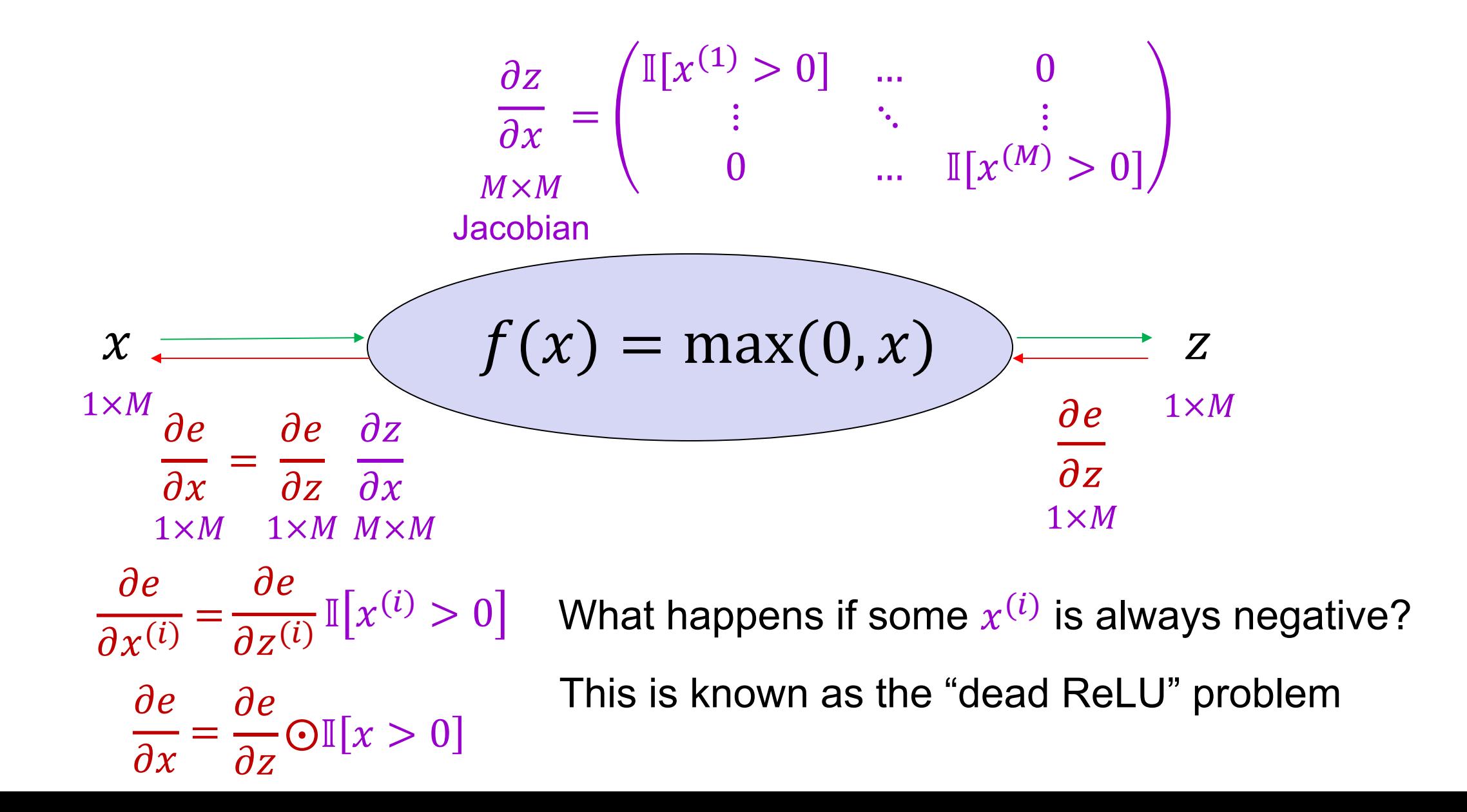

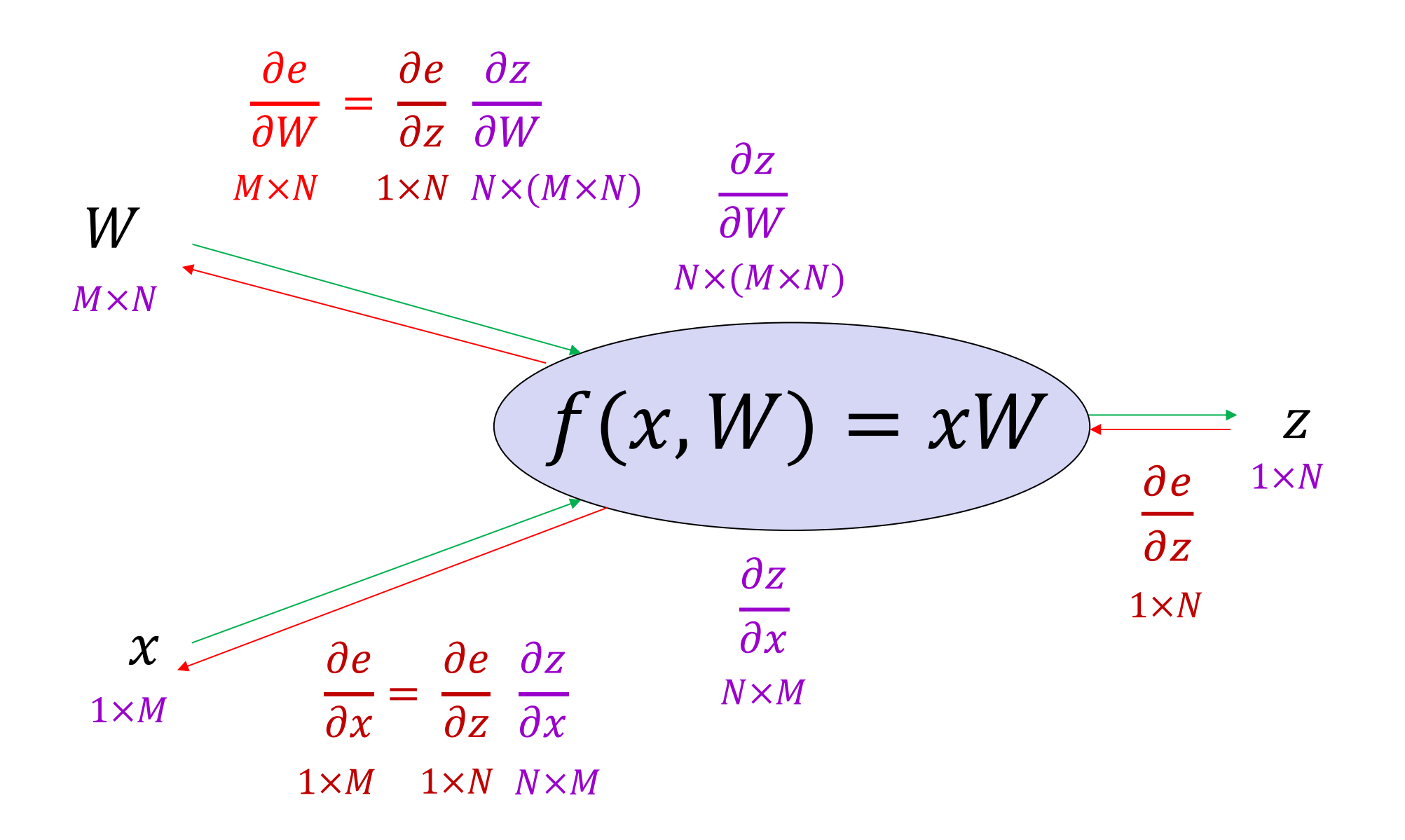

$$
(z^{(1)} \dots z^{(N)}) = (x^{(1)} \dots x^{(M)}) \begin{pmatrix} W^{(11)} & \dots & W^{(1N)} \\ \vdots & \ddots & \vdots \\ W^{(M1)} & \dots & W^{(MN)} \end{pmatrix} \qquad z^{(j)} = \sum_{i=1}^{M} x^{(i)} W^{(ij)}
$$
  
\n**Want:** 
$$
\frac{\partial e}{\partial x} = \frac{\partial e}{\partial z} \frac{\partial z}{\partial x}
$$
  
\n
$$
\frac{\partial z^{(j)}}{\partial x^{(i)}} = \qquad \text{ jth row, ith column of Jacobian}
$$
  
\n
$$
\frac{\partial z}{\partial x} = W^{T}
$$

$$
(z^{(1)} \dots z^{(N)}) = (x^{(1)} \dots x^{(M)}) \begin{pmatrix} W^{(11)} & \dots & W^{(1N)} \\ \vdots & \ddots & \vdots \\ W^{(M1)} & \dots & W^{(MN)} \end{pmatrix} \qquad z^{(j)} = \sum_{i=1}^{M} x^{(i)} W^{(ij)}
$$
  
\n**Want:** 
$$
\frac{\partial e}{\partial x} = \frac{\partial e}{\partial z} \frac{\partial z}{\partial x}
$$
  
\n
$$
\frac{\partial z^{(j)}}{\partial x^{(i)}} = W^{(ij)}
$$
  
\n*j*th row, *i*th column of Jacobian  
\n
$$
\frac{\partial z}{\partial x} = W^{T}
$$
  
\n
$$
\frac{\partial e}{\partial x} = \frac{\partial e}{\partial z} \frac{\partial z}{\partial x} = \frac{\partial e}{\partial z} W^{T}
$$

$$
(z^{(1)} \dots z^{(N)}) = (x^{(1)} \dots x^{(M)}) \begin{pmatrix} W^{(11)} & \dots & W^{(1N)} \\ \vdots & \ddots & \vdots \\ W^{(M1)} & \dots & W^{(MN)} \end{pmatrix}
$$
  
\n
$$
z^{(j)} = \sum_{i=1}^{M} x^{(i)} W^{(ij)}
$$
  
\n**Want:**  
\n
$$
\frac{\partial e}{\partial W} = \frac{\partial e}{\partial z} \begin{bmatrix} \frac{\partial z}{\partial W} \\ \frac{\partial w}{\partial W} \end{bmatrix}
$$
  
\n
$$
\frac{\partial z^{(k)}}{\partial W^{(ij)}}
$$
  
\n
$$
z^{(k)}
$$
 depends only on *k*th column of *W*

$$
(z^{(1)} \dots z^{(N)}) = (x^{(1)} \dots x^{(M)}) \begin{pmatrix} W^{(11)} & \dots & W^{(1N)} \\ \vdots & \ddots & \vdots \\ W^{(M1)} & \dots & W^{(MN)} \end{pmatrix} \qquad z^{(j)} = \sum_{i=1}^{M} x^{(i)} W^{(ij)}
$$
  
\n**Want:** 
$$
\frac{\partial e}{\partial w} = \frac{\partial e}{\partial z} \frac{\partial z}{\partial w}
$$
  
\n
$$
\frac{\partial z^{(k)}}{\partial W^{(ij)}} = \mathbb{I}[k = j] x^{(i)} \qquad z^{(k)}
$$
 depends only on *k*th column of *W*  
\n
$$
\frac{\partial e}{\partial W^{(ij)}} = \frac{\partial e}{\partial z} \frac{\partial z}{\partial W^{(ij)}}
$$

$$
(z^{(1)} \dots z^{(N)}) = (x^{(1)} \dots x^{(M)}) \begin{pmatrix} W^{(11)} & \dots & W^{(1N)} \\ \vdots & \ddots & \vdots \\ W^{(M1)} & \dots & W^{(MN)} \end{pmatrix} \qquad z^{(j)} = \sum_{i=1}^{M} x^{(i)} W^{(ij)}
$$
  
\n**Want:** 
$$
\frac{\partial e}{\partial W} = \frac{\partial e}{\partial z} \frac{\partial z}{\partial W}
$$
  
\n
$$
\frac{\partial e}{\partial W^{(ij)}} = \frac{\partial e}{\partial z^{(j)}} x^{(i)}
$$
  
\n
$$
\frac{\partial e}{\partial w} = \begin{pmatrix} \frac{\partial e}{\partial z^{(1)}} x^{(1)} & \dots & \frac{\partial e}{\partial z^{(N)}} x^{(1)} \\ \vdots & \ddots & \vdots \\ \frac{\partial e}{\partial w} & \dots & \frac{\partial e}{\partial w} & \frac{\partial e}{\partial w} \end{pmatrix}
$$

 $\left\langle \frac{\partial c}{\partial z^{(1)}} \chi^{(M)} \cdots \frac{\partial c}{\partial z^{(N)}} \chi^{(M)} \right\rangle$ 

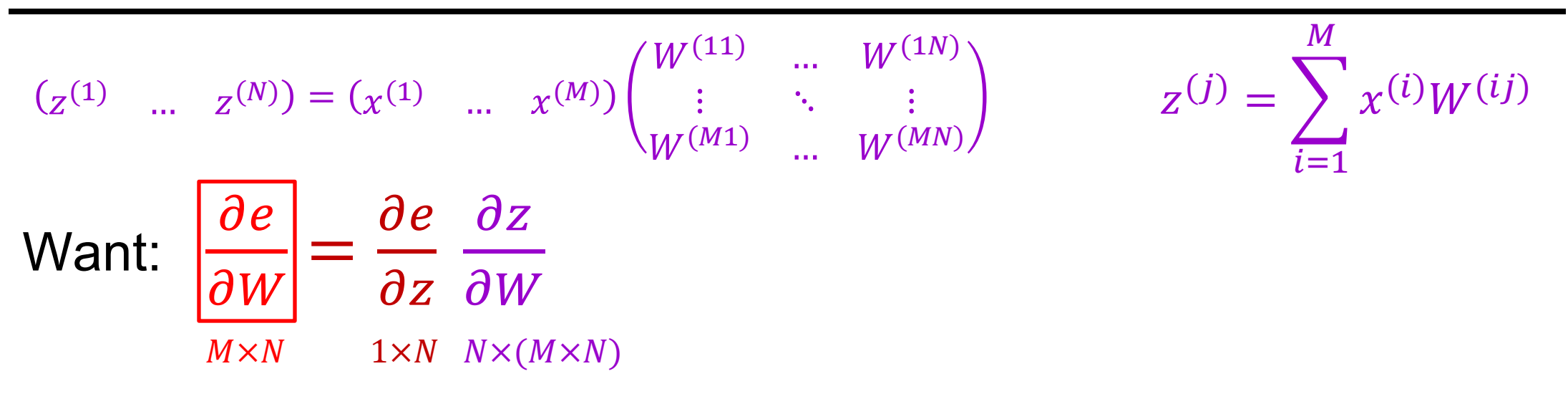

$$
\frac{\partial e}{\partial W} = x^T \frac{\partial e}{\partial z}
$$

• Summary of backward pass:

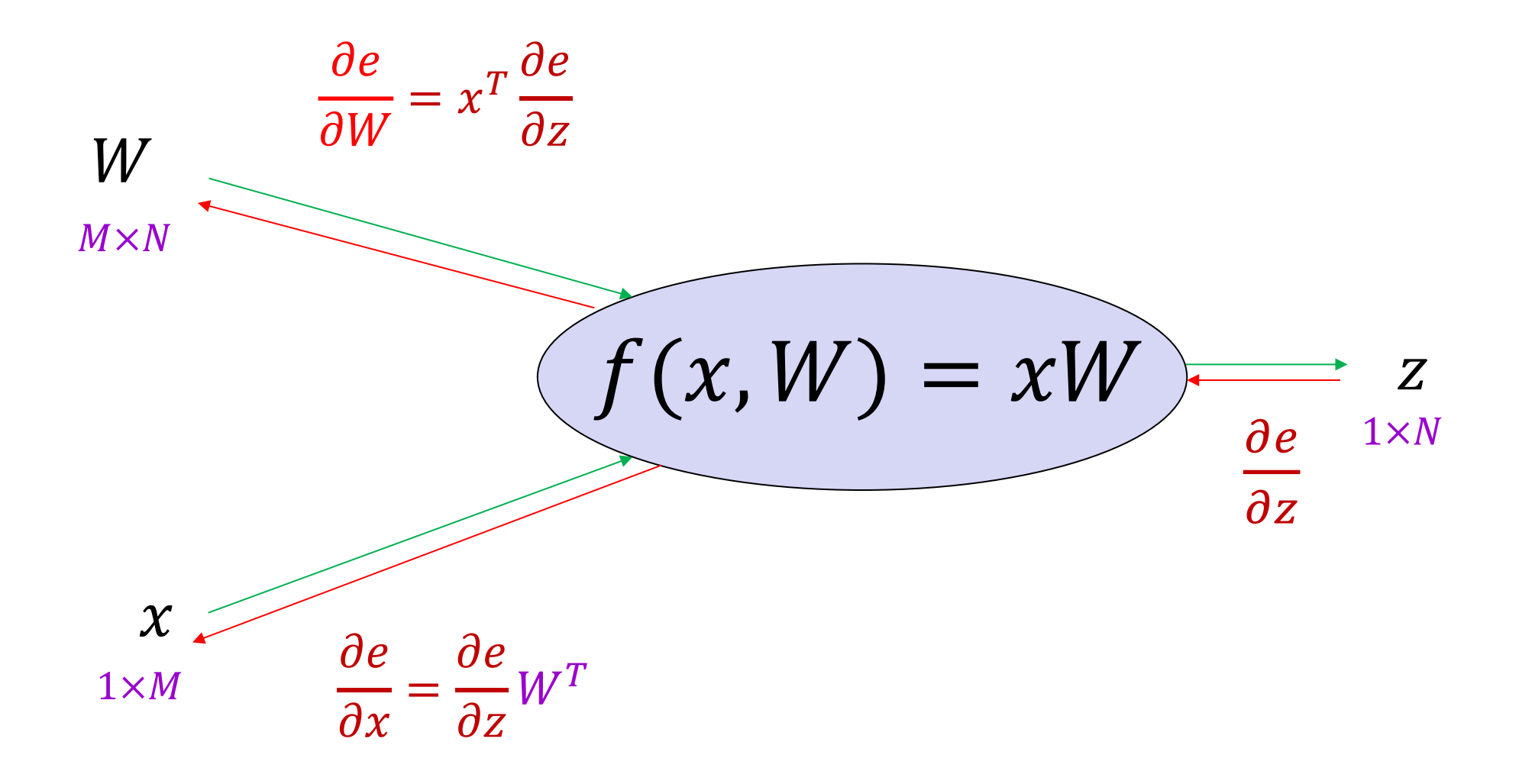

# General tips

- Derive error signal (upstream gradient) directly computation of huge local derivatives
- [Write out expression for a single el](https://medium.com/@karpathy/yes-you-should-understand-backprop-e2f06eab496b)ement then deduce the overall formula
- Keep consistent indexing conventions, c
- Use dimension analysis
- **For further reading:**
	- Lecture 4 of **Stanford 231n** and associated I
	- Yes you should understand backprop by An